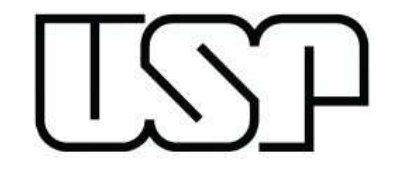

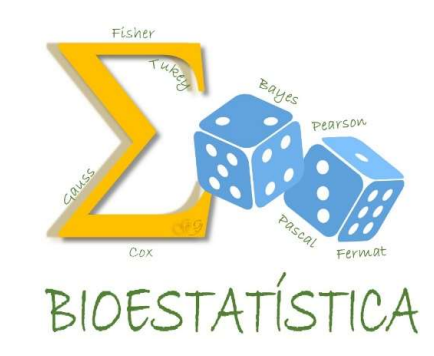

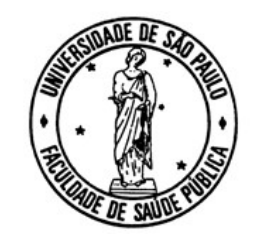

# Análise de Regressão Logística

MARIA DO ROSÁRIO D O LATORRE GLEICE M S CONCEIÇÃO FSP USP

#### Tipos de Variáveis

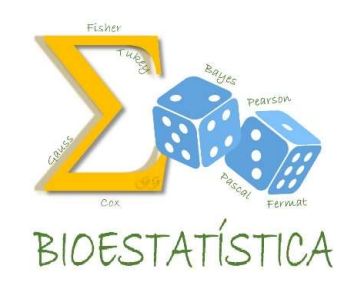

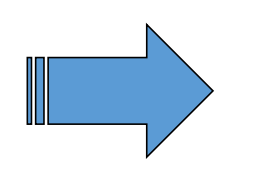

Para escolher a medida ou o gráfico mais adequado devemos levar em conta o tipo de variável que está sendo analisada.

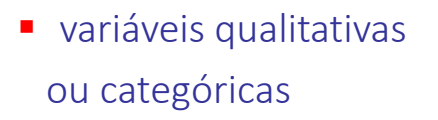

- qualitativa nominal (sexo, tipo de doença)
- qualitativa ordinal (escolaridade)

 variáveis quantitativas ou núméricas

- quantitativa discreta
	-
- quantitativa contínua
- (número de filhos)
- (peso, altura, anos de estudo)

#### Quando as duas variáveis são qualitativas

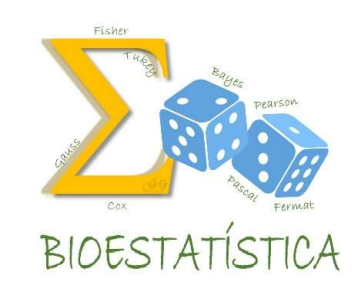

#### Estratégia

- Técnicas similares àquelas aprendidas na descrição de variáveis qualitativas:
- Tabelas de frequência conjunta
- Percentuais na linha e/ou coluna
- Gráfico de barras
- Medidas de associação
- Medidas de risco

#### Medidas de associação e medidas de risco

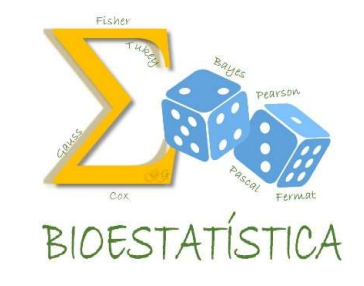

Variáveis qualitativas: Exposição e Doença

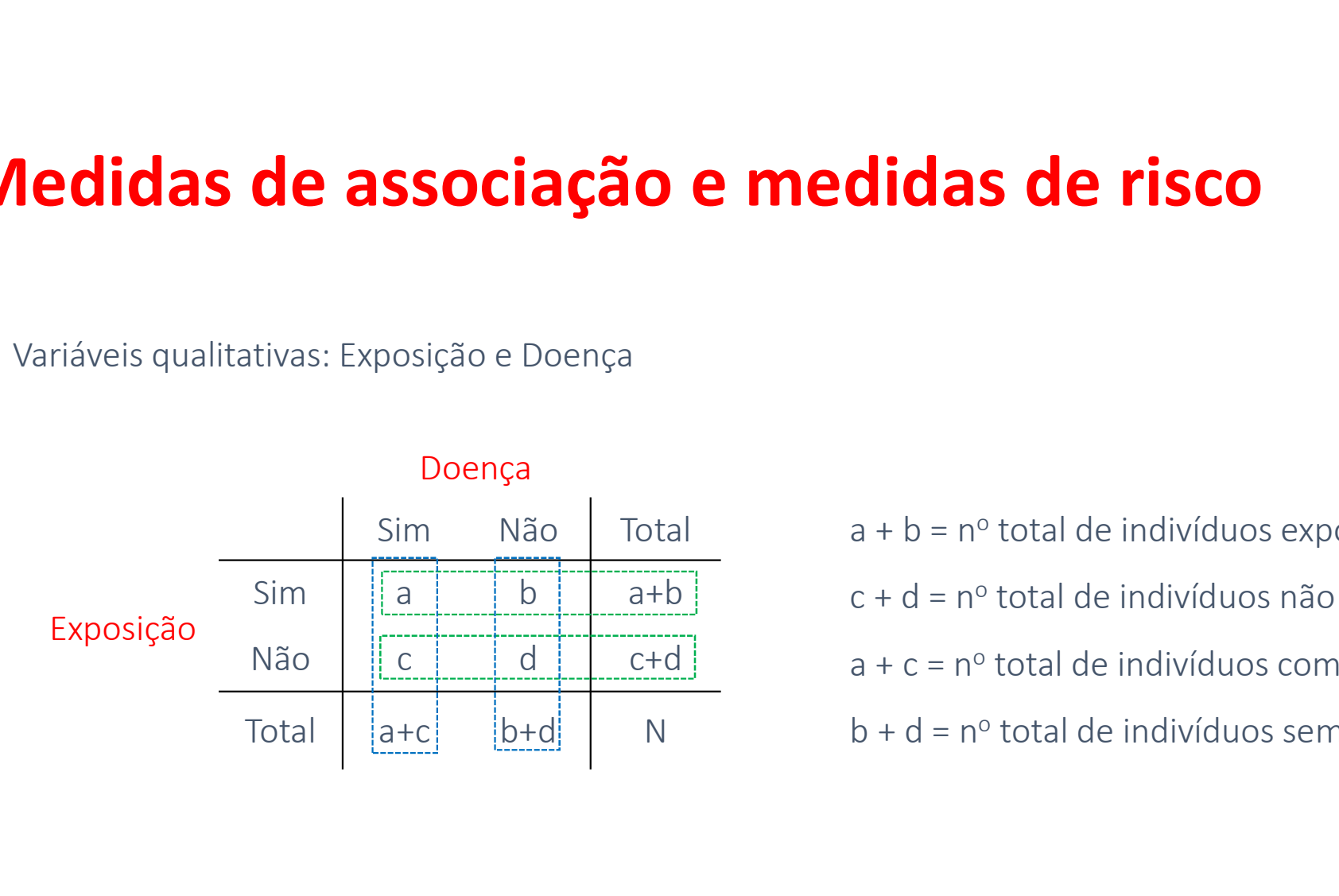

S expostos<br>S com a doença<br>S sem a doença<br>S sem a doença<br>QLEICE M S CONCEIÇÃO<br>MARIA DO ROSÁRIO D D LATORRE<br>FSP-USP OS<br>OOSTOS<br>doença<br>Msconceição<br>Msconceição<br>FSP - USP<br>FSP - USP a + b = nº total de indivíduos expostos c + d = nº total de indivíduos não expostos a + c = nº total de indivíduos com a doença b + d = nº total de indivíduos sem a doença

#### Alguns tipos de estudos epidemiológicos

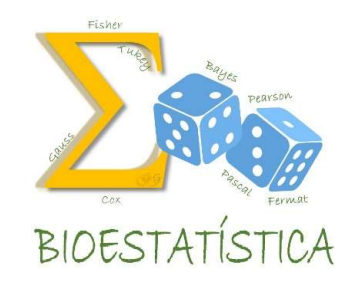

- Coorte
- $\sqrt{\text{Transversal}}$
- Caso –controle

#### **Coorte**

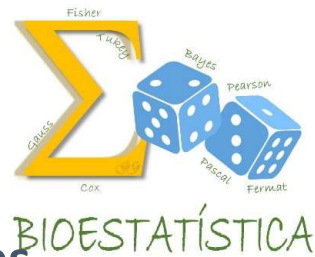

Um grupo de indivíduos expostos e um grupo de não expostos a fatores BIOESTATÍS de risco para a doença em estudo são seguidos ao longo de um período de tempo fixado, e verifica-se quem desenvolveu e quem não desenvolveu a doença de interesse.

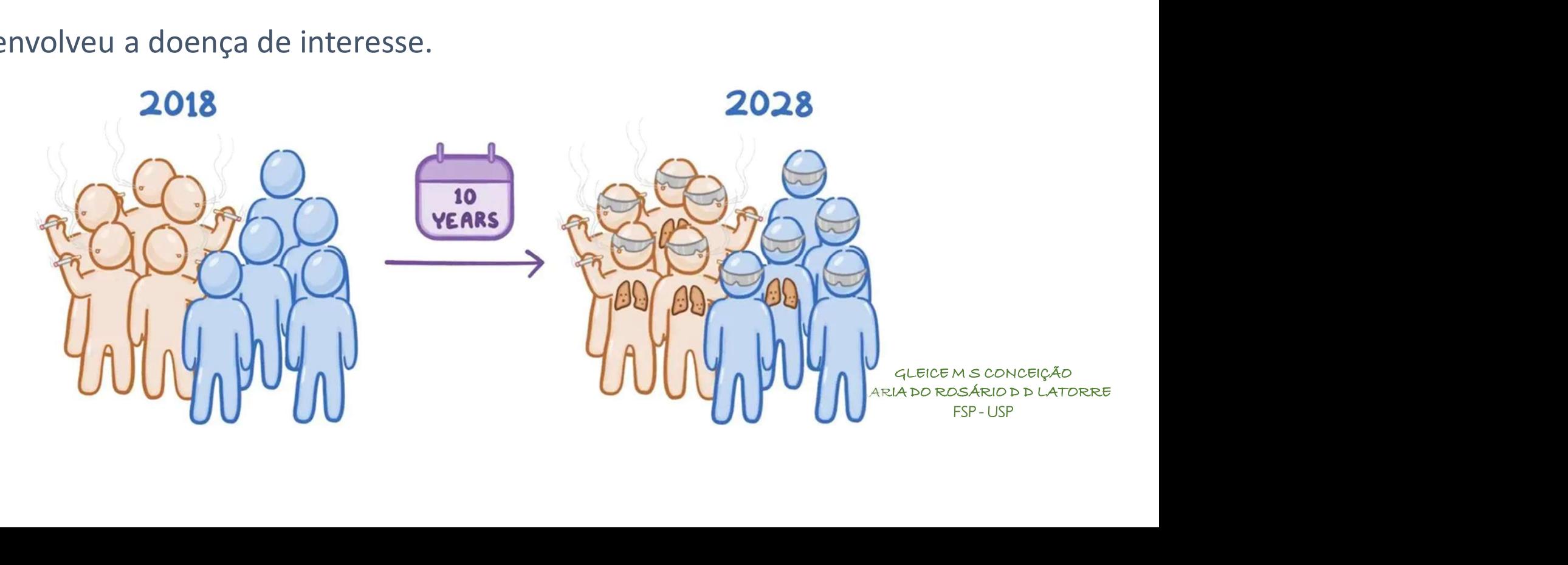

#### Coorte

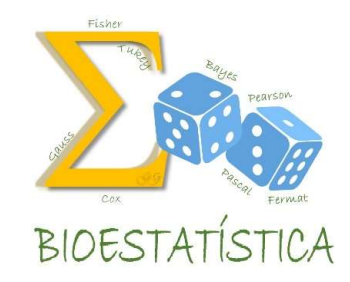

#### Variáveis qualitativas: Exposição e Doença

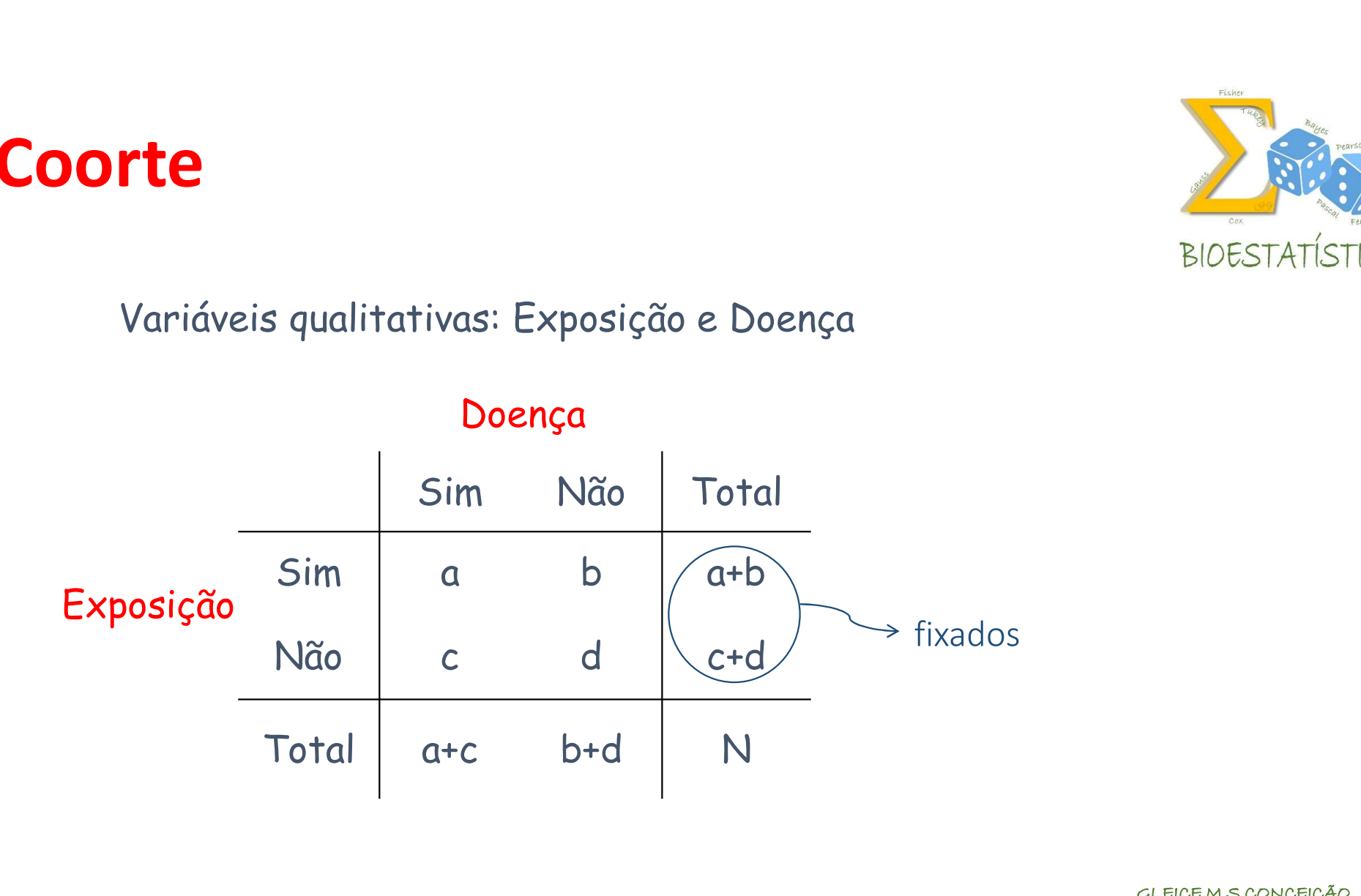

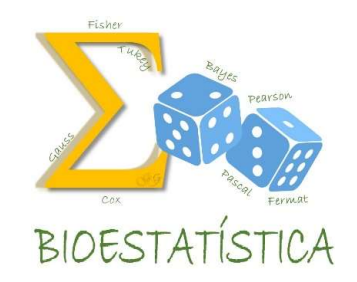

#### **Transversal**

Um grupo de N indivíduos são investigados e cada cada indivíduo é classificado,

ao mesmo tempo, como exposto ou não exposto e doente ou não doente.

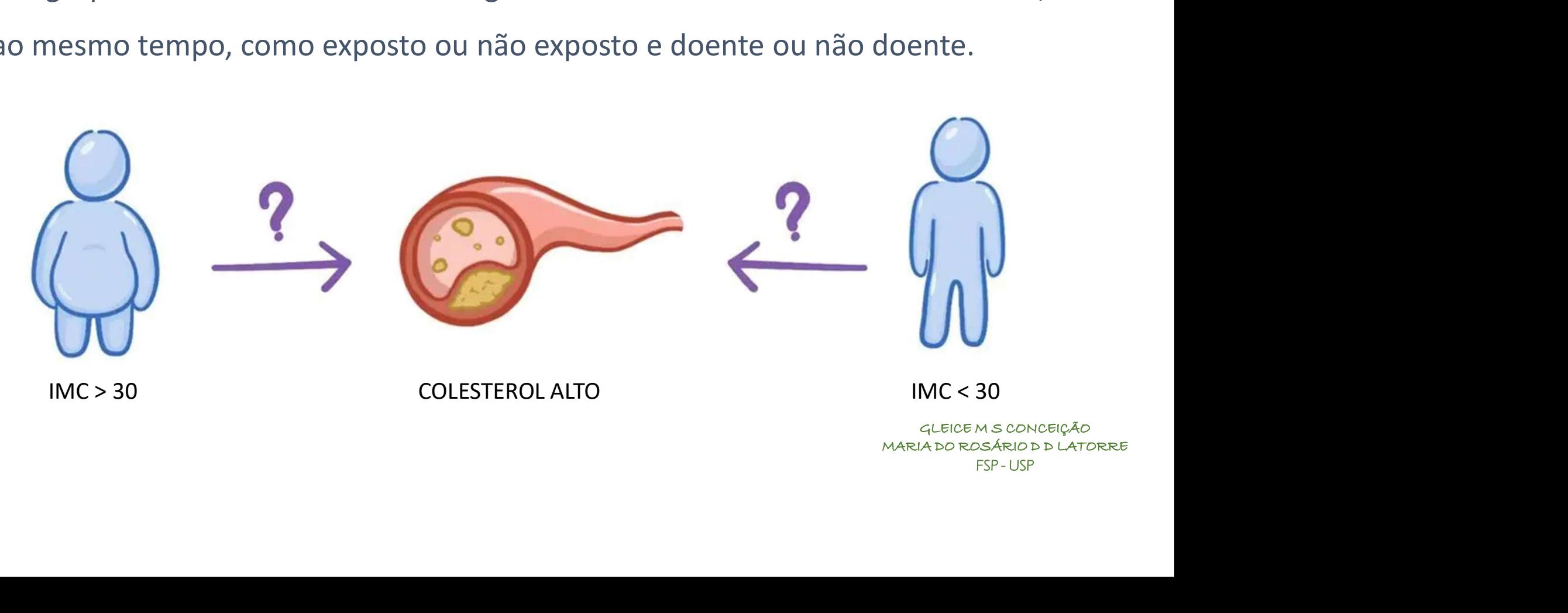

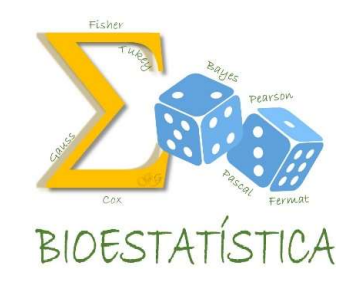

#### **Transversal**

#### Variáveis qualitativas: Exposição e Doença

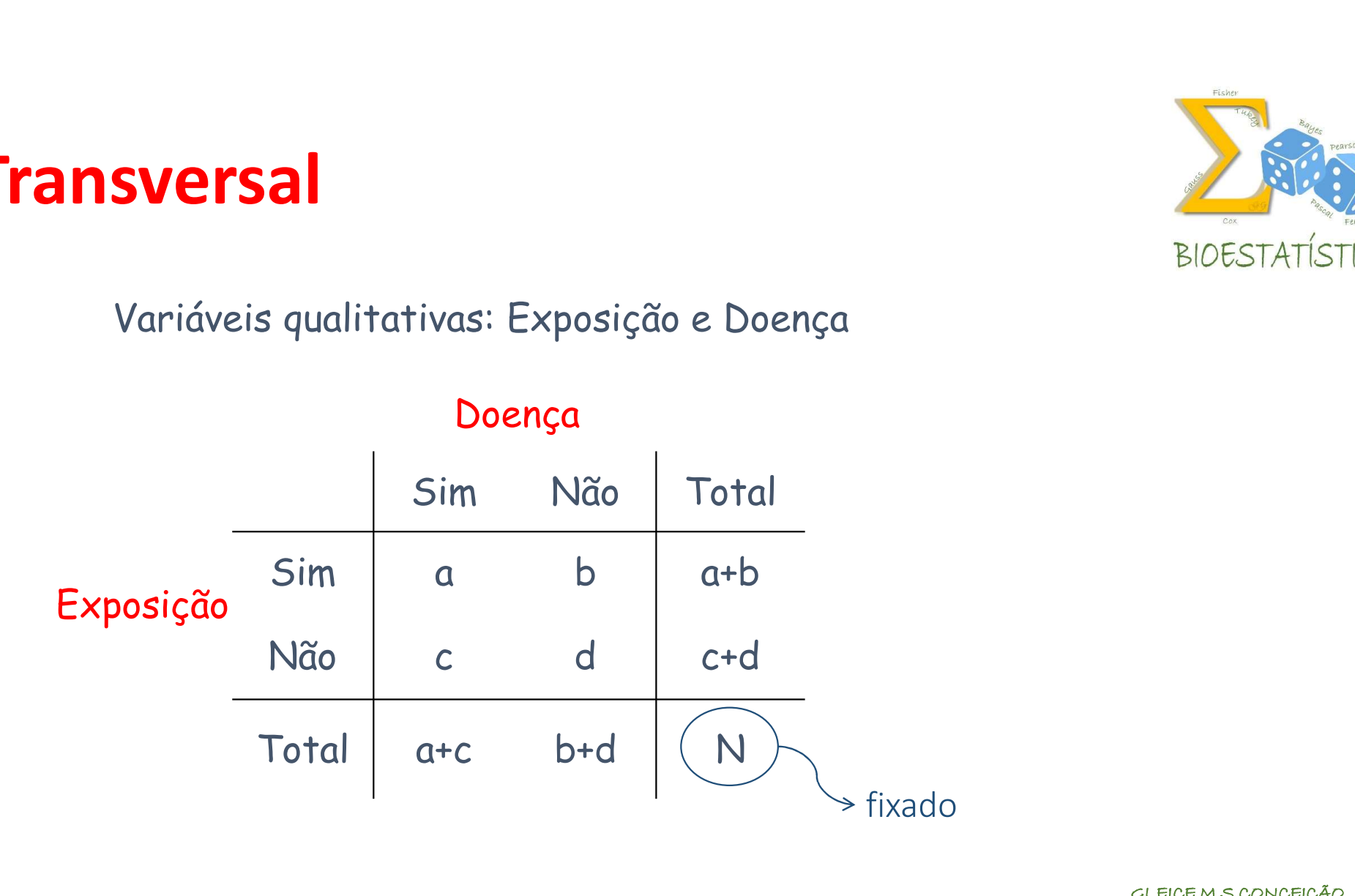

#### Caso-controle

Um grupo de indivíduos com a doença (casos) e um grupo sem a doença (controle) são investigados e verifica-se quem foi exposto e quem não foi exposto, no passado, aos fatores de risco em estudo.

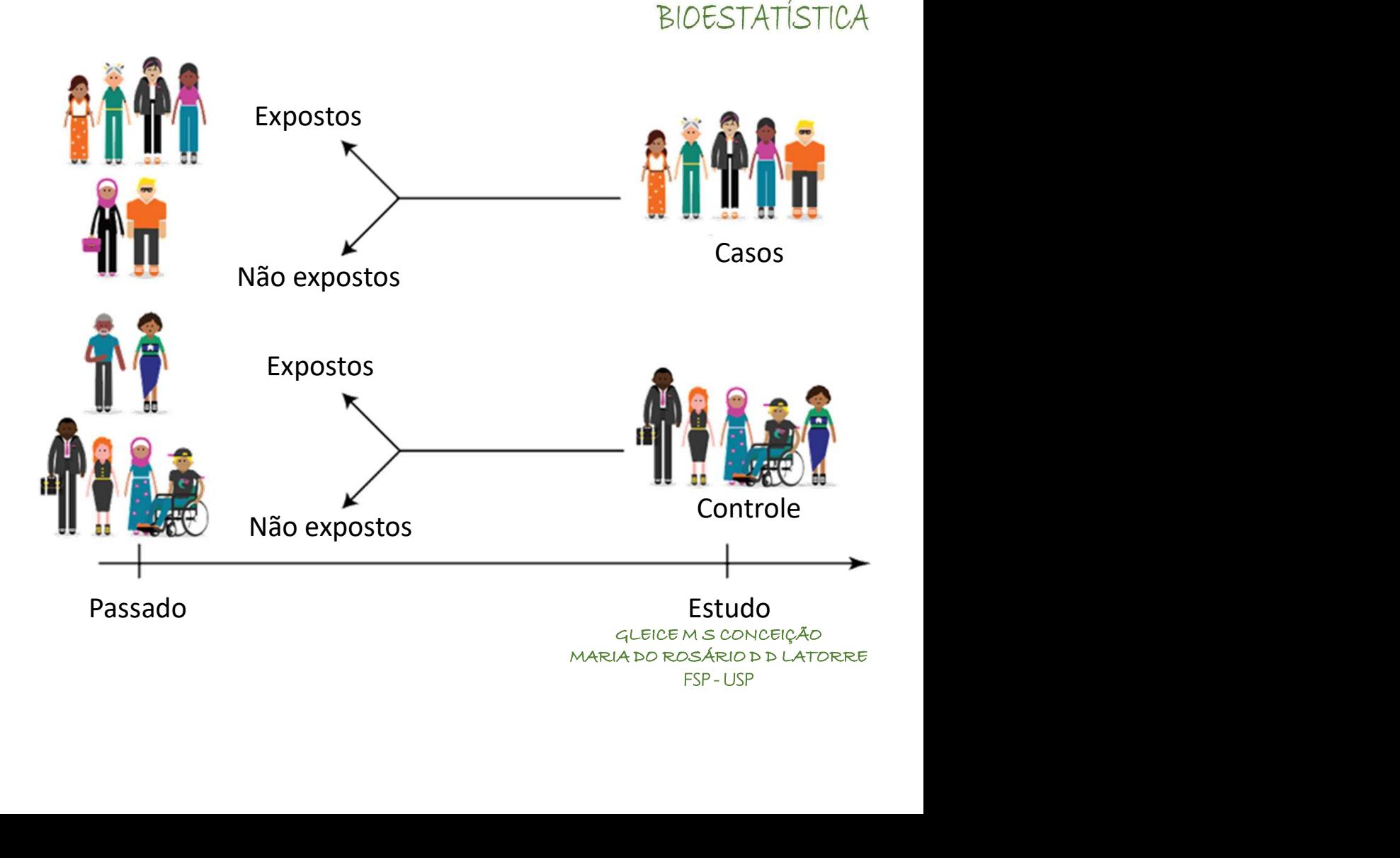

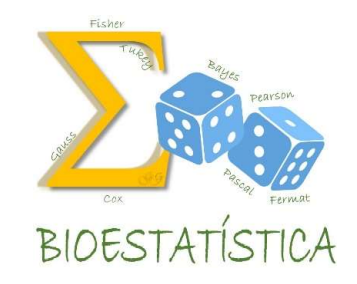

#### Caso-controle

#### Variáveis qualitativas: Exposição e Doença

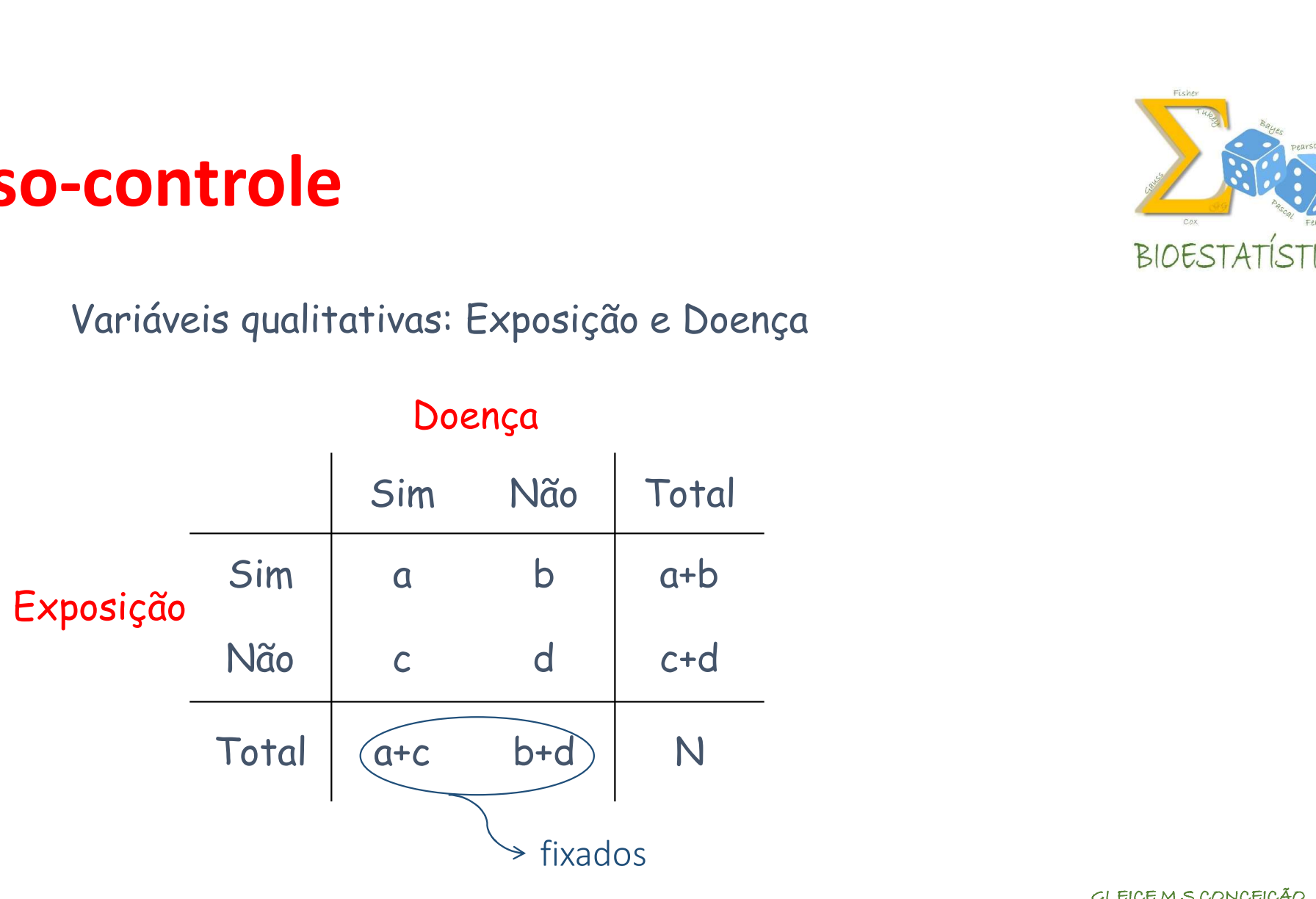

#### Medidas de associação X medidas de risco

Medidas de associação

Expressam a existência (ou não) de associação entre as duas variáveis

- Ex: Qui-quadrado, Fisher, etc.
- Ho: não existe associação
- Ha: existe associação

Obtidas da mesma forma nos três tipos de estudo.

![](_page_11_Picture_8.jpeg)

#### Medidas de associação X medidas de risco

 $\checkmark$  Medidas de risco

Expressam a magnitude da associação entre as duas variáveis.

Para cada tipo de estudo há uma medida de risco adequada:

- Coorte : Risco relativo
- Transversal: Razão de Prevalências
- Caso Controle: Razão de Chances

Ho: não existe associação (RR=1 ou OR=1 ou RP=1) Ha: existe associação (RR $\neq$ 1 ou OR  $\neq$  1 ou RP  $\neq$  1)

![](_page_12_Picture_8.jpeg)

![](_page_13_Picture_1.jpeg)

![](_page_13_Picture_3.jpeg)

![](_page_14_Picture_1.jpeg)

Sejam:

√Incidência da doença (ou risco absoluto) em expostos:

$$
I_e = \frac{a}{a+b}
$$

Incidência (ou risco absoluto) em não expostos:

Risco relativo (RR):

Razão entre a incidência da doença em expostos  $\ (I_e)$  e a incidência em não expostos  $(I_{ne})$ :

$$
RR = \frac{I_e}{I_{ne}} = \frac{a/(a+b)}{c/(c+d)}
$$

M NÃO EXPOSTOS:<br>GLEICE M S CONCEIÇÃO<br>MARIA DO ROSÁRIO D D LATORRE<br>FSP-USP DOSTOS:<br>M s conceição<br>DSÁRIO D D LATORRE<br>FSP - USP

![](_page_14_Picture_10.jpeg)

![](_page_15_Picture_1.jpeg)

Sejam:

√Incidência da doença (ou risco absoluto) em expostos:

$$
I_e = \frac{a}{a+b}
$$

Incidência (ou risco absoluto) em não expostos:

Risco Atribuível (RA):

Diferença entre a incidência da doença em expostos  $(I_e)$  e a incidência em não expostos  $(I_{ne})$ :

$$
RA = I_e - I_{ne} = \frac{a}{a+b} - \frac{c}{c+d}
$$

M NÃO EXPOSTOS:<br>GLEICE M S CONCEIÇÃO<br>MARIA DO ROSÁRIO D D LATORRE<br>FSP-USP DOSTOS:<br>M s conceição<br>DSÁRIO D D LATORRE<br>FSP - USP

![](_page_15_Picture_10.jpeg)

#### Coorte

do de coorte para avaliar a associação entre o uso de<br>
do miocárdio, um grupo de mulheres que utilizava CO<br>
izava foi seguido durante 30 anos e foram observados<br>
cientes segundo o uso de contraceptivo oral e a<br>
miocárdio<br> m um estudo de coorte para avaliar a associação entre o uso de<br>
os e infarto do miocárdio, um grupo de mulheres que utilizava CO<br>
que não utilizava foi seguido durante 30 anos e foram observados<br>
resultados:<br>
mero de pacie Exemplo 1: Em um estudo de coorte para avaliar a associação entre o uso de contraceptivos e infarto do miocárdio, um grupo de mulheres que utilizava CO e um grupo que não utilizava foi seguido durante 30 anos e foram observados os seguintes resultados:

Tabela 1. Número de pacientes segundo o uso de contraceptivo oral e a ocorrência de infarto do miocárdio

![](_page_16_Picture_55.jpeg)

![](_page_16_Picture_4.jpeg)

![](_page_17_Picture_0.jpeg)

![](_page_17_Picture_1.jpeg)

![](_page_17_Picture_37.jpeg)

![](_page_18_Picture_1.jpeg)

![](_page_18_Picture_73.jpeg)

$$
RR = \frac{I_e}{I_0} = \frac{a/(a+b)}{c/(c+d)}
$$

$$
RR = \frac{23/327}{133/2949} = \frac{0,0703}{0,0451} = 1,56
$$

Interpretação:

- O risco de infarto em mulheres que usam contraceptivo oral é 1,56 vezes o risco em mulheres que não usam.

ou

**UNOS de COONTE**<br>
BIOESTATÍSTIC<br>
Interpretação:<br>
- O risco de infarto em mulheres que<br>
usam contraceptivo oral é 1,56 vezes o<br>
risco em mulheres que não usam.<br>
ou<br>
- Mulheres que usam contraceptivo tem<br>
56% mais risco de t 56% mais risco de ter infarto do que as que não usam.

ACEICE M S CONCEIÇÃO<br>GLEICE M S CONCEIÇÃO<br>MARIA DO ROSÁRIO D D LATORRE<br>FSP – USP M<br>S CONCEIÇÃO<br>DSÁRIO D D LATORRE<br>FSP - USP

![](_page_19_Picture_0.jpeg)

![](_page_19_Picture_2.jpeg)

$$
RA = I_e - I_0 = \frac{a}{a+b} - \frac{c}{c+d}
$$

$$
RA = \frac{23}{327} - \frac{133}{2949} = 0.0703 - 0.0451 = 0.0252
$$

Interpretação:

**udos de coorte**<br>
Interpretação:<br>
- O risco adicional de infarto devido ao<br>
uso de contraceptivo oral é 0,0252.<br>
ou uso de contraceptivo oral é 0,0252.

ou

**Access de coorte**<br>
BIOESTATÍS<br>
Interpretação:<br>
O risco adicional de infarto devido ao<br>
uso de contraceptivo oral é 0,0252.<br>
ou<br>
- O risco de infarto fica acrescido de<br>
0,0252 se houver uso de contraceptivo<br>
oral. 0,0252 se houver uso de contraceptivo oral.

ido de<br>ntraceptivo<br>GLEICE M s conceição<br>MARIA DO ROSÁRIO D D LATORRE<br>FSP-USP IVO<br>M S CONCEIÇÃO<br>DSÁRIO D D LATORRE<br>FSP - USP

#### Medidas de risco em estudos transversais

![](_page_20_Picture_1.jpeg)

![](_page_20_Picture_3.jpeg)

#### Medidas de risco em estudos transversais

![](_page_21_Figure_1.jpeg)

Sejam:

◆ Prevalência da doença em expostos:

$$
P_e = \frac{a}{a+b}
$$

Prevalência da doença em não expostos:

 $\overline{ne}$   $\frac{ }{c+d}$ 

Razão de prevalências (RP):

Razão entre a prevalência da doença em expostos  $(P_e)$  e a prevalência em não expostos  $(P_{ne})$ :

$$
RP = \frac{P_e}{P_{ne}} = \frac{a/(a+b)}{c/(c+d)}
$$

EXPOSTOS:<br>GLEICE M S CONCEIÇÃO<br>MARIA DO ROSÁRIO D D LATORRE<br>FSP - USP :<br>M S CONCEIÇÃO<br>DSÁRIO D D LATORRE<br>FSP - USP

![](_page_21_Picture_10.jpeg)

#### **Transversal**

![](_page_22_Picture_1.jpeg)

Exemplo 2. Em um estudo transversal para investigar a associação entre sexo e BIOESTATÍSTICA<br>ocorrência de doença coronariana, 500 indivíduos foram selecionados. Foi perguntado<br>o sexo e feita uma avaliação médica sobre a p **Fransversal**<br>Exemplo 2. Em um estudo transversal para investigar a associação entre sexo e<br>ocorrência de doença coronariana, 500 indivíduos foram selecionados. Foi perguntado<br>o sexo e feita uma avaliação médica sobre a pr **Exemplo 2. Em um estudo transversal para investigar a associação entre sexo e feita uma avaliação médica sobre a presença de doença coronariana.<br>
Tabela 2. Número de indivíduos segundo o sexo e a ocorrência de doença coro** Transversal<br>Exemplo 2. Em um estudo transversal para investigar a associação entre sexo e<br>
ocorrência de doença coronariana, 500 indivíduos foram selecionados. Foi perguntado<br>
o sexo e feita uma avaliação médica sobre a pr Fransversal para investigar a associação entre sexo e<br>
BIOESTATÍSTIC<br>
SALESTATÍSTICA<br>
SALESTATÍSTICA<br>
SALESTATÍSTICA<br>
SALESTATÍSTICA<br>
SALESTATÍSTICA<br>
SALESTATÍSTICA<br>
SEGUIDO EN ERECTATÍSTICA<br>
SEGUIDO EXPORTENTE A ESPORTAT

Doença

![](_page_22_Picture_67.jpeg)

GLEICE M S CONCEIÇÃO<br>GLEICE M S CONCEIÇÃO<br>MARIA DO ROSÁRIO D D LATORRE<br>FSP – USP M S CONCEIÇÃO<br>DSÁRIO D D LATORRE<br>FSP - USP

#### Medidas de risco em estudos transversais

![](_page_23_Picture_101.jpeg)

$$
RP = \frac{a/(a+b)}{c/(c+d)}
$$
ee ap  
prev  

$$
RP = \frac{26/255}{9/245} = \frac{0,102}{0,0367} = 2,778
$$

#### Interpretação:

Eransversais<br>
BIOESTATÍSTICA<br>
Interpretação:<br>
- A prevalência de DC em homens<br>
é 2,8 vezes a prevalência em<br>
mulheres. é 2,8 vezes a prevalência em mulheres. **Examples 18 Alexandre Processor Americana de DC em homens<br>
EloEstatística<br>
4 A prevalência de DC em homens<br>
4 A prevalência de DC em homens<br>
4 A prevalência de DC em homens<br>
4 A prevalência de DC em homens<br>
4 A prevalênci** 

#### ou

O triplo da<br>Ieres.<br>GLEICE M S CONCEIÇÃO<br>MARIA DO ROSÁRIO D D LATORRE<br>FSP-USP é aproximadamente o triplo da prevalência em mulheres.

ens<br>da<br>msconceição<br>psario da Latorre<br>FSP - USP

![](_page_24_Picture_0.jpeg)

Seja p a probabilidade de um evento ocorrer. Chance é razão de duas probabilidades:

$$
Change = \frac{p}{1-p}
$$

Probabilidade de

- face Ca em um lançamento de uma moeda honesta: 1/2
- Face 6 em um lançamento de um dado honesto: 1/6

#### Chance de

- $\checkmark$  face Ca em um lançamento de uma moeda honesta:  $(1/2) / (1/2) = 1/1 = 1$
- $\checkmark$  Face 6 em um lançamento de um dado honesto: (1/6) / (5/6) = 1/5 = 0,20
- $\checkmark$  Sorteio do No. 345 um número em milhão: (1/1.000.000)/(999.999/1.000.000)= 1/999.999=0,0000001

![](_page_25_Figure_1.jpeg)

Chance ou Odds: razão de duas probabilidades:

$$
\text{Change } = \frac{p}{1 - p} \tag{0}
$$

Chance de doença em expostos:

Probabilidade de doença em expostos :

 $p_{d|e} = \frac{1}{a + b}$  $\alpha$  and  $\alpha$  and  $\alpha$   $a+b$ 

Probabilidade de não doença em expostos :

$$
1-p_{d|e}=\frac{b}{a+b}
$$

Chance de doença em expostos:

obabilidade de doença em expostos :  
\n
$$
p_{d|e} = \frac{a}{a+b}
$$
\nobabilidade de não doença em expostos :  
\n
$$
1 - p_{d|e} = \frac{b}{a+b}
$$
\nance de doença em expostos:  
\n
$$
0_{d|e} = \frac{p_{d|e}}{1 - p_{nd|e}} = \frac{a/(a+b)}{b/(a+b)} = \frac{a}{b}
$$
\n
$$
q_{e|e|e} = \frac{a}{b} = \frac{a}{b} = \frac{a}{b}
$$
\n
$$
q_{e|e|e} = \frac{a}{b} = \frac{a}{b} = \frac{a}{b}
$$
\n
$$
q_{e|e|e} = \frac{a}{b} = \frac{a}{b} = \frac{a}{b}
$$
\n
$$
q_{e|e|e} = \frac{a}{b} = \frac{a}{b}
$$
\n
$$
q_{e|e|e} = \frac{a}{b} = \frac{a}{b}
$$
\n
$$
q_{e|e|e} = \frac{a}{b} = \frac{a}{b}
$$
\n
$$
q_{e|e|e} = \frac{a}{b} = \frac{a}{b}
$$
\n
$$
q_{e|e|e} = \frac{a}{b} = \frac{a}{b}
$$
\n
$$
q_{e|e|e} = \frac{a}{b} = \frac{a}{b}
$$
\n
$$
q_{e|e|e} = \frac{a}{b} = \frac{a}{b}
$$
\n
$$
q_{e|e|e} = \frac{a}{b} = \frac{a}{b} = \frac{a}{b}
$$
\n
$$
q_{e|e|e} = \frac{a}{b} = \frac{a}{b} = \frac{a}{b}
$$
\n
$$
q_{e|e|e} = \frac{a}{b} = \frac{a}{b} = \frac{a}{b}
$$
\n
$$
q_{e|e|e} = \frac{a}{b} = \frac{a}{b} = \frac{a}{b} = \frac{a}{b}
$$
\n
$$
q_{e|e|e} = \frac{a}{b} = \frac{a}{b} = \frac{a}{b}
$$
\n
$$
q_{e|e|e} = \frac{a}{b} = \frac{a}{b} = \frac{a}{b}
$$
\n
$$
q_{e
$$

 $\exp \frac{a}{b}$ <br>
GLEICE M S CONCEIÇÃO<br>MARIA DO ROSÁRIO D D LATORRE<br>FSP-USP M S CONCEIÇÃO<br>DSÁRIO D D LATORRE<br>FSP - USP

![](_page_25_Picture_12.jpeg)

![](_page_26_Picture_1.jpeg)

Chance ou Odds: razão de duas probabilidades:

$$
\text{Change } = \frac{p}{1 - p} \tag{0}
$$

Chance de doença em não expostos:

Probabilidade de doença em não expostos:

 $p_{d|ne} = \frac{1}{c+d}$  $\mathcal{C}$  $c+d$ 

Probabilidade de não doença em não expostos:

$$
1-p_{d|ne}=\frac{d}{c+d}
$$

Chance de doença em não expostos:

ௗ| = ௗ| 1 − ௗ| <sup>=</sup> /( + ) /(+ ) <sup>=</sup> 

 $\frac{dS}{dt} = \frac{c}{d}$ <br> *GLEICE M S CONCEIÇÃO*<br>
MARIA DO ROSÁRIO D D LATORRE<br>
FSP-USP tOS:<br>M s conceição<br>DSÁRIO D D LATORRE<br>FSP - USP

![](_page_26_Picture_12.jpeg)

![](_page_27_Picture_1.jpeg)

Chance ou Odds: razão de duas probabilidades:

$$
Change = \frac{p}{1 - p}
$$
de do

Chance de doença em expostos :

$$
O_{d|e} = \frac{p_{d|e}}{1 - p_{nd|e}} = \frac{a/(a+b)}{b/(a+b)} = \frac{a}{b}
$$

Chance de doença em não expostos :

$$
O_{d|ne} = \frac{p_{d|ne}}{1 - p_{d|ne}} = \frac{c/(c+d)}{d/(c+d)} = \frac{c}{d}
$$

**CONTROLE**<br>
V Chance de doença em expostos :<br>  $Q_{d|e} = \frac{p_{d|e}}{1 - p_{nd|e}} = \frac{a/(a+b)}{b/(a+b)} = \frac{a}{b}$ <br>
V Chance de doença em não expostos :<br>  $Q_{d|ne} = \frac{p_{d|ne}}{1 - p_{d|ne}} = \frac{c/(c+d)}{d/(c+d)} = \frac{c}{d}$ <br>
V Razão de Chances ou Odds Ratio Razão entre a chance de doença em expostos ( $O_{d\mid e}$ ) e a de doença em não expostos( $O_{d|ne}$ )

$$
OR = \frac{O_{d|e}}{O_{d|ne}} = \frac{a/b}{c/d} = \frac{ad}{bc}
$$

 $\frac{1}{\sqrt{2}}$ <br>
R)<br>
R)<br>
R)<br>
GLEICE M S CONCEIÇÃO<br>
MARIA DO ROSÁRIO D D LATORRE<br>
FSP-USP S  $(O_{d|e})$  e a<br>m s conceição<br>psário d d Latorre<br>FSP - USP

![](_page_27_Picture_12.jpeg)

O que o R faz:

![](_page_28_Figure_2.jpeg)

Chance ou Odds: razão de duas probabilidades:

$$
Change = \frac{p}{1 - p}
$$
 each

Chance de exposição em doentes:

$$
O_{e|d} = \frac{a}{c}
$$

Chance de exposição em não doentes:

$$
O_{e|nd} = \frac{b}{d}
$$

**V** Chance de exposição em doentes:<br> **ELOESTATÍSTICA**<br> **Pela =**  $\frac{a}{c}$ <br> **Chance de exposição em não doentes:**<br>  $Q_{e|nd} = \frac{b}{d}$ <br> **V** Razão de Chances ou Odds Ratio (OR)<br>
Razão entre a chance de exposição em doentes ( $Q$ Razão entre a chance de exposição em doentes  $(O_{e|d})$ e a chance de exposição em não doentes  $(O_{e|nd})$ 

$$
OR = \frac{O_{e|d}}{O_{e|nd}} = \frac{a/c}{b/d} = \frac{ad}{bc}
$$

R)<br>entes  $(O_{e|nd})$ <br>entes  $(O_{e|nd})$ <br>queice m s conceição<br>maria do rosário d d Latorre<br>FSP-USP  $\begin{array}{l} \mathsf{res}\left(\bm{O}_{\bm{e|d}}\right) \ \mathsf{Ind} \end{array}$ ms conceição<br>MS conceição<br>DSÁRIO D D LATORRE<br>FSP - USP

![](_page_28_Picture_13.jpeg)

#### Caso-controle

Exemplo 3. Em um estudo do tipo caso controle para avaliar a associação entre o hábito de fumar e a ocorrência de câncer de pulmão, um grupo de indivíduos com câncer e um grupo saudável foi selecionado e foi perguntado a cada indivíduo sobre o hábito de fumar. Trajective controle para avaliar a associação entre o<br>
SIOESTATÍS<br>
SIOESTATÍS<br>
SIOESTATÍS<br>
Sion selecionado e foi perguntado a cada indivíduo sobre o<br>
os segundo a ocorrência de câncer de pulmão e o hábito<br>
Câncer<br>
Sim Não mestudo do tipo caso controle para avaliar a associação entre o<br>
Sim 35 32 35 36 36 100<br>
Não 32 35 36 36 100<br>
Não 34 35 36 30<br>
Não 35 36 30<br>
Não 35 36 30<br>
Não 35 36 30<br>
Não 35 36 30<br>
Não 35 32 300<br>
Não 43 35 43<br>
Não 36 32

Tabela 3. Número de indivíduos segundo a ocorrência de câncer de pulmão e o hábito de fumar.

![](_page_29_Picture_62.jpeg)

![](_page_29_Picture_4.jpeg)

![](_page_29_Picture_5.jpeg)

![](_page_30_Picture_0.jpeg)

![](_page_30_Picture_1.jpeg)

$$
OR = \frac{ad}{bc}
$$

$$
OR = \frac{35 * 92}{65 * 8} = 6,2
$$

Interpretação:

**OS CASO-CONTYOLE**<br>
BIOESTATÍS<br>
Interpretação:<br>
- A chance de fumantes virem a ter<br>
câncer é 6,2 vezes a chance de não<br>
fumantes virem a ter câncer. câncer é 6,2 vezes a chance de não fumantes virem a ter câncer. **OS CASO-CONTICE**<br>
BIOESTATÍS<br>
Interpretação:<br>
- A chance de fumantes virem a ter<br>
câncer é 6,2 vezes a chance de não<br>
fumantes virem a ter câncer.<br>
ou<br>
- Fumantes têm 6,2 vezes a chance<br>
de ter câncer quando comparados a<br>

ou

de ter câncer quando comparados a não fumantes.

ACEICE M S CONCEIÇÃO<br>GLEICE M S CONCEIÇÃO<br>MARIA DO ROSÁRIO D D LATORRE<br>FSP-USP M S CONCEIÇÃO<br>DSÁRIO D D LATORRE<br>FSP - USP

![](_page_31_Picture_1.jpeg)

$$
OR = \frac{70 * 70}{30 * 30} = 5,4
$$

$$
RR = \frac{70/100}{30/100} = 2.3
$$

$$
OR = \frac{70 * 700}{30 * 300} = 5,4
$$

 $\frac{70/370}{20.4720} = 4.6$ 

30<br>CLEICE M S CONCEIÇÃO<br>GLEICE M S CONCEIÇÃO<br>MARIA DO ROSÁRIO D D LATORRE<br>FSP - USP M S CONCEIÇÃO<br>DSÁRIO D D LATORRE<br>FSP - USP

![](_page_31_Picture_7.jpeg)

# Medidas de risco

![](_page_32_Picture_1.jpeg)

Lembrando que:

- $\checkmark$  Fm estudos de coorte:
	- $a + b$  e  $c + d$  são fixados: RR
- Em estudos de caso-controle
	- a + c e b + d são fixados: OR
- $\checkmark$  Em estudos transversais

somente N é fixado: RP

 $\checkmark$   $\chi^2$  é adequado para os três tipos de estudo.

S: OR<br>OOS de estudo.<br>GLEICE M S CONCEIÇÃO<br>MARIA DO ROSÁRIO D D LATORRE<br>FSP-USP tudo.<br>ms conceição<br>psário d d Latorre<br>FSP - USP

![](_page_32_Picture_90.jpeg)

# Exercício

A Tabela abaixo apresenta os resultados de um estudo

Como obter o RR, a RP e a OR ?

Interprete-as.

Tabela 1. Número de crianças segundo o peso ao nascer e a ocorrência de déficit cognitivo.

![](_page_33_Picture_55.jpeg)

![](_page_33_Picture_6.jpeg)

![](_page_34_Picture_56.jpeg)

Déficit Cognitivo

![](_page_34_Picture_1.jpeg)

![](_page_34_Picture_57.jpeg)

![](_page_34_Picture_58.jpeg)

# Regressão Logística

 Variável resposta é qualitativa dicotômica (presença ou ausência de um evento de interesse), também chamada de "desfecho".

Ex:

- Ocorrência de infarto do miocárdio (sim ou não)
- Ocorrência de câncer de pulmão (sim ou não)
- Cura (sim ou não)
- Óbito (sim ou não)
- Variáveis explicativas podem ser qualitativas ou quantitativas
- O objetivo é estudar os fatores associados à presença do evento de interesse

![](_page_35_Picture_9.jpeg)
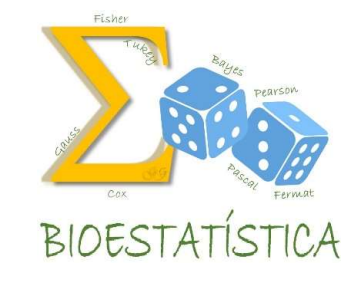

#### Exemplo

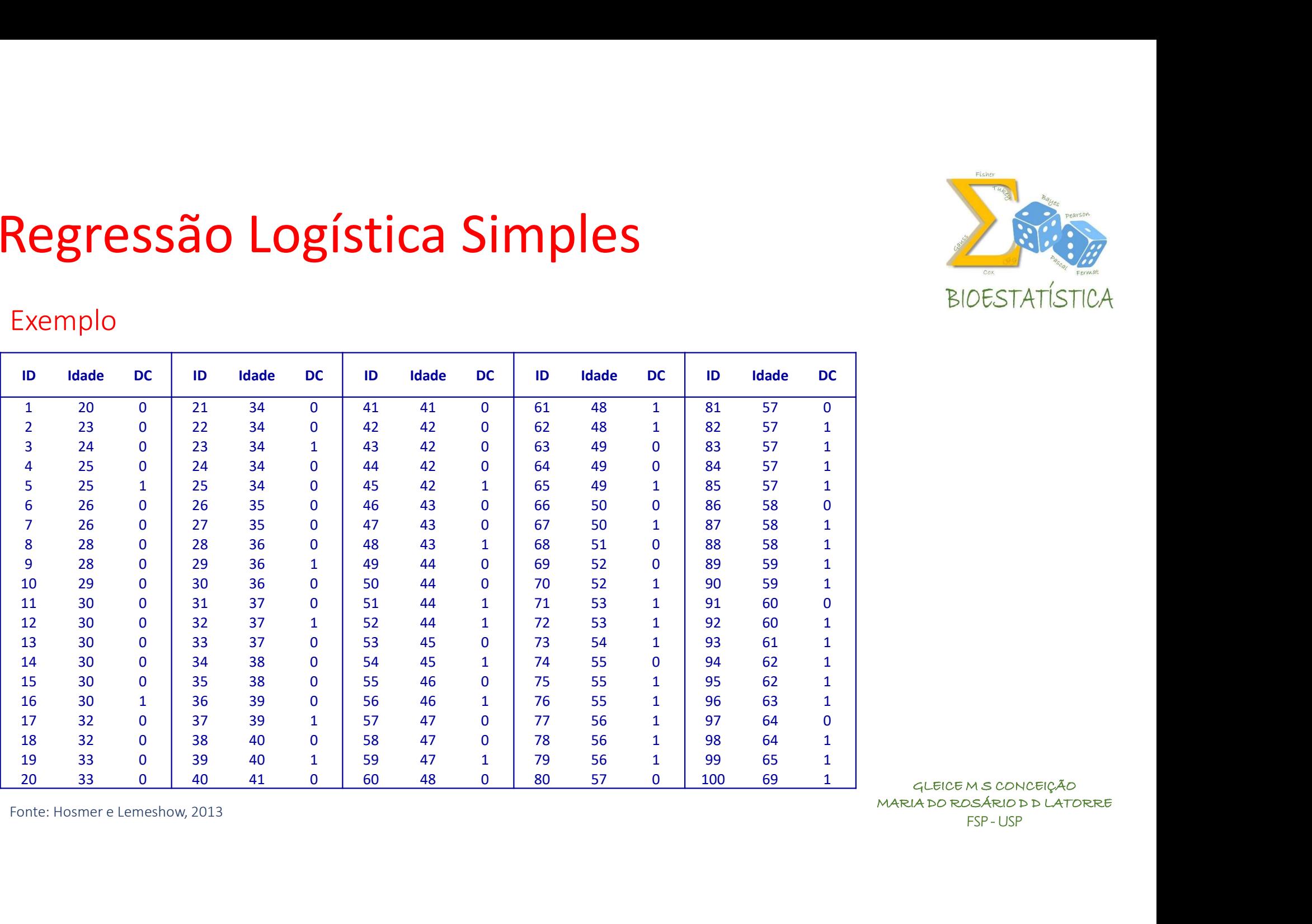

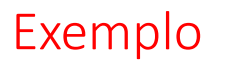

 $Y =$  doença coronariana

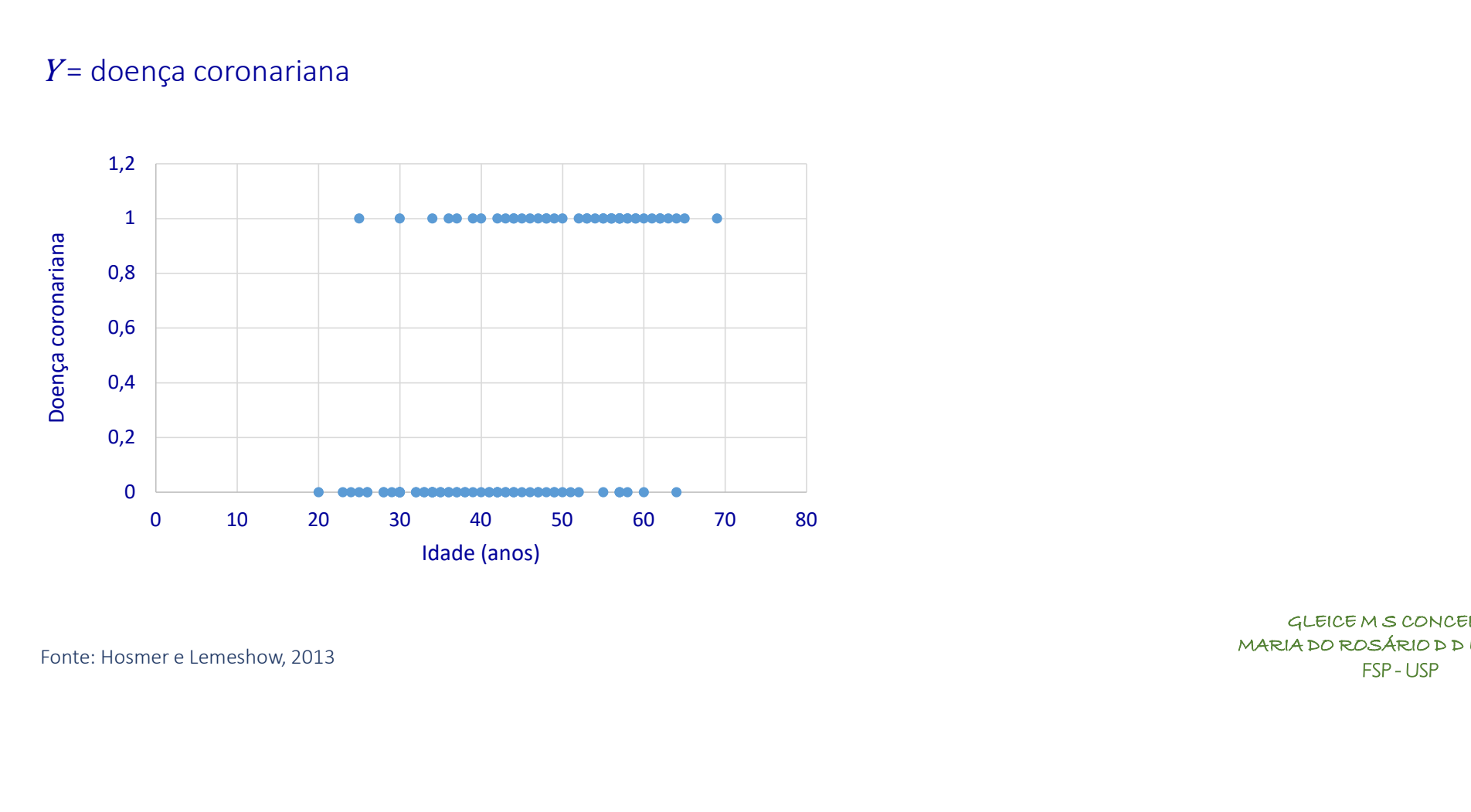

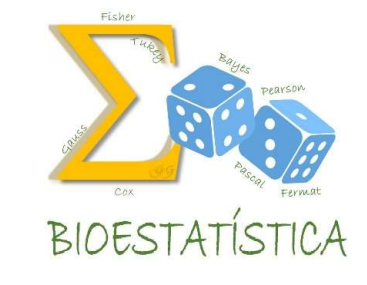

### **BIOESTATÍ**

#### Regressão Logística Simples

#### Exemplo

#### $Y =$  doença coronariana

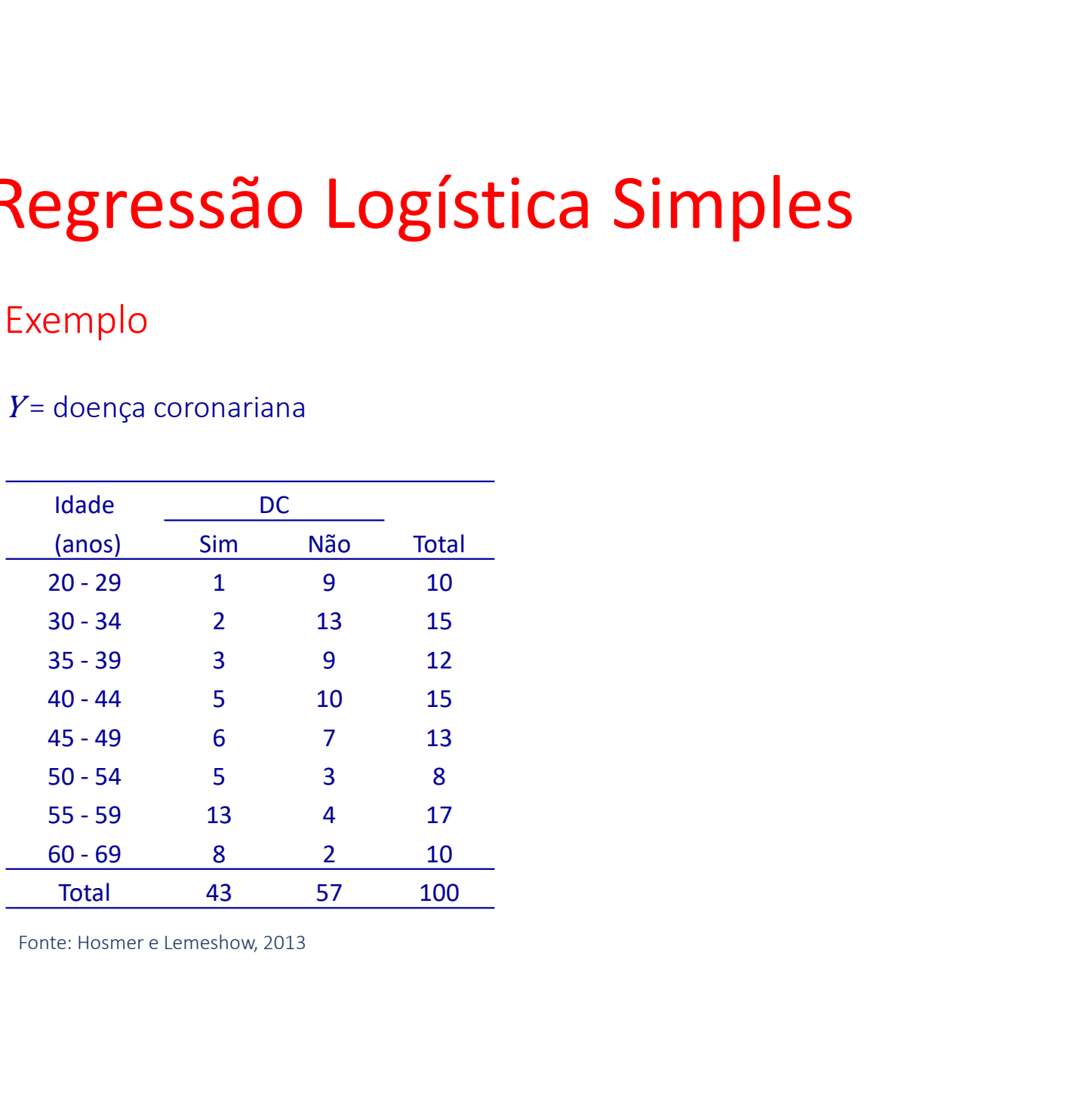

#### Exemplo

 $Y =$  doença coronariana

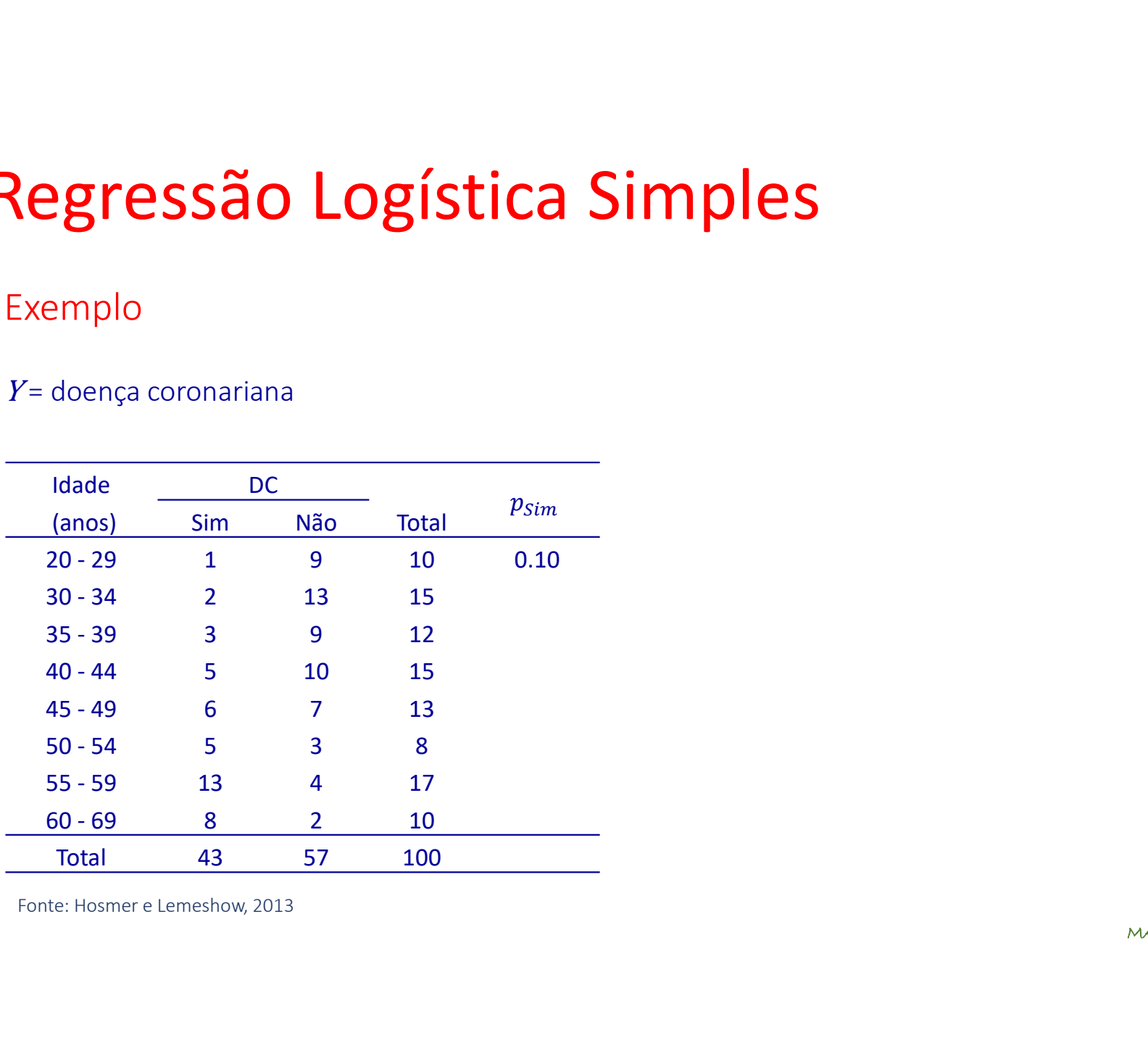

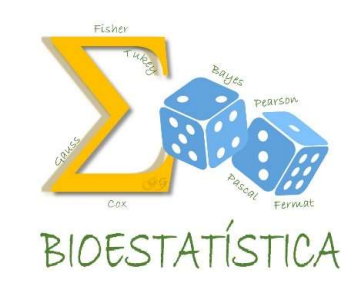

#### Regressão Logística

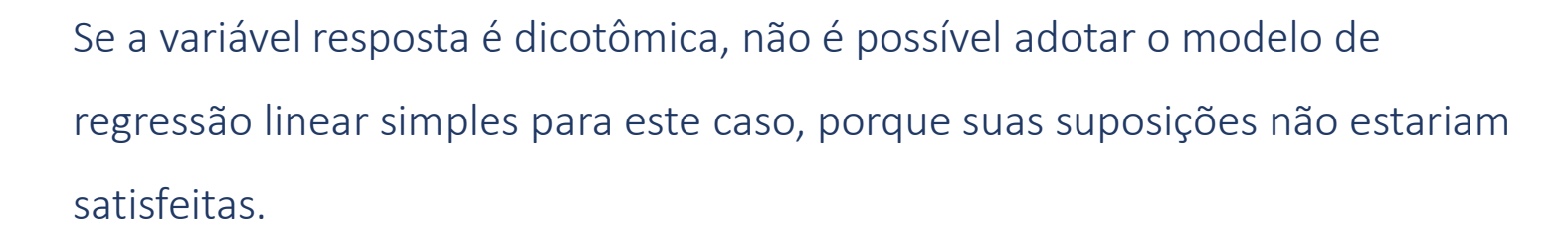

Lembrando ... o modelo de Regressão Linear Simples é dado por

 $j = \beta_0 + \beta_1 \Lambda_i$  onde  $r_i \sim$  Normal

Se a variável resposta é dicotômica e assume apenas dois valores, qual é a sua distribuição?

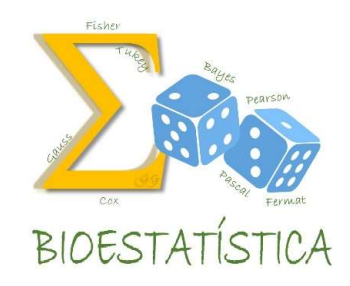

#### Lembrando ...

Se Y é uma variável aleatória dicotômica, sua distribuição é Bernoulli.

$$
Y = \begin{cases} 1 & \text{(successo)} & p \\ 0 & \text{(fracasso)} & 1-p \end{cases}
$$

E sua função de probabilidades é dada por:

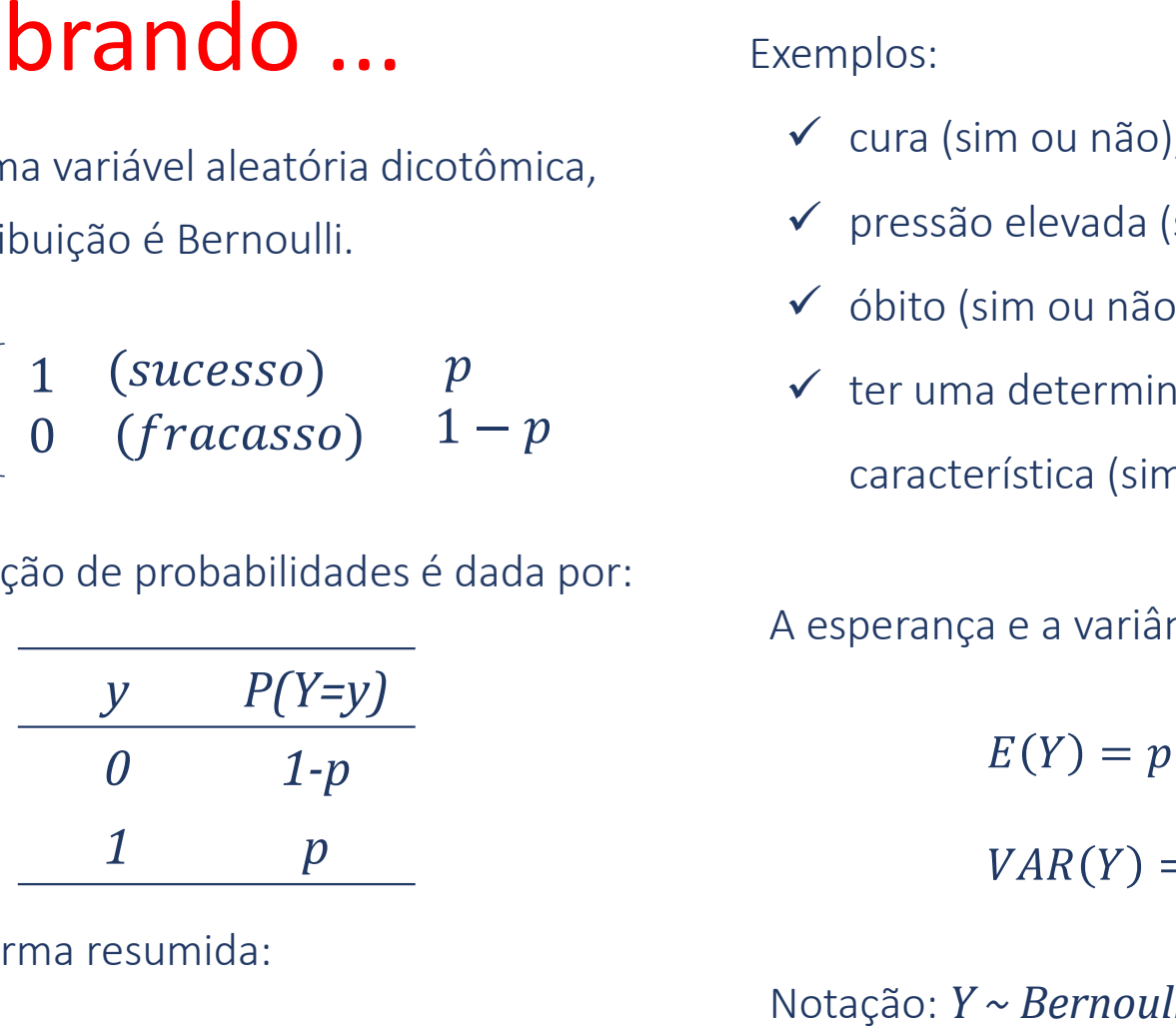

Ou, de forma resumida:

$$
P(Y = y) = p^{y}(1-p)^{1-y}, \ \ Y = 0,1
$$

Exemplos:

- $\checkmark$  cura (sim ou não),
- pressão elevada (sim ou não),
- óbito (sim ou não)
- $\checkmark$  ter uma determinada

característica (sim ou não)

A esperança e a variância de Y são dadas por:

Notação: Y ~ Bernoulli(p)

O dadas por:<br>GLEICE M S CONCEIÇÃO<br>MARIA DO ROSÁRIO D D LATORRE<br>FSP-USP DOI:<br>M s conceição<br>DSÁRIO D D LATORRE<br>FSP - USP

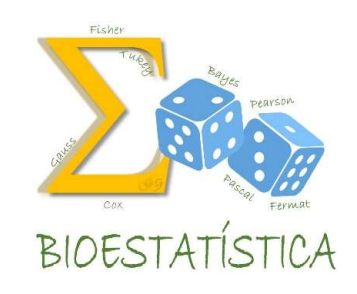

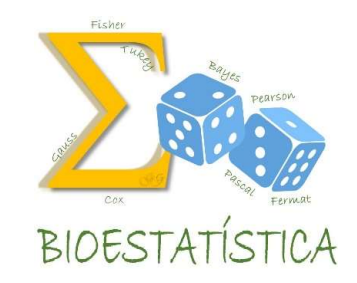

#### Regressão Logística

Vários modelos foram desenvolvidos em que  $Y \sim \textit{Bernoulli}$ :

- Logístico
- $\checkmark$ Probito
- Complementar log-log
- $\checkmark$ e outros

(uma única variável explicativa)

O modelo de regressão logística simples pode ser escrito como:

$$
E(Y_i) = p_i = \frac{e^{\beta_0 + \beta_1 X_i}}{1 + e^{\beta_0 + \beta_1 X_i}}
$$

#### onde

- $\checkmark$   $Y_i$  é o valor da variável resposta para o *i-ésimo* indivíduo,  $Y_i$  = 0, 1
- $\mathbf{v}$   $p_i = P(Y_i)$  é a probabilidade de ocorrência do evento de interesse para o i-ésimo indivíduo e é também a esperança de  $Y_i$
- $\checkmark$   $X_i$  é o valor da variável explicativa para o *i-ésimo* indivíduo
- $\epsilon$   $\beta_0$  e  $\beta_1$  são os parâmetros a serem estimados

ÉSIMO<br>GLEICE M S CONCEIÇÃO<br>MARIA DO ROSÁRIO D D LATORRE<br>FSP - USP M S CONCEIÇÃO<br>DSÁRIO D D LATORRE<br>FSP - USP

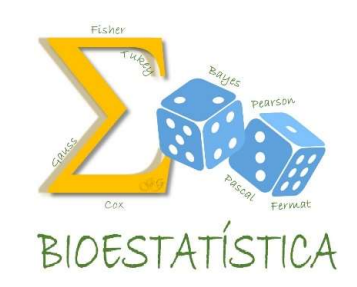

(uma única variável explicativa)

O modelo de regressão logística simples pode ser escrito como:

$$
E(Y_i) = p_i = \frac{e^{\beta_0 + \beta_1 X_i}}{1 + e^{\beta_0 + \beta_1 X_i}}
$$

Também podemos utilizar a forma

 $\zeta_i = p_i + \varepsilon_i$  onde  $\varepsilon_i$  é um erro aleatório

Mas, em geral, vamos trabalhar com a anterior

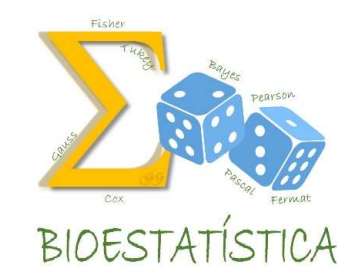

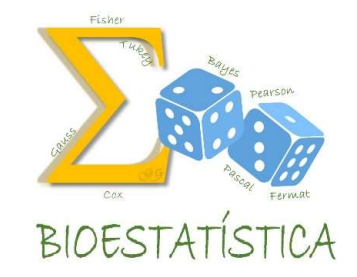

O modelo de regressão logística simples pode ser escrito como:

$$
E(Y_i) = p_i = \frac{e^{\beta_0 + \beta_1 X_i}}{1 + e^{\beta_0 + \beta_1 X_i}}
$$

 $Y_i$  pode assumir dois valores, 0 e 1. Então podemos obter

$$
1 + e^{p_0 + p_1 x_i}
$$
\n
$$
i \text{ pode assumir dois valores, } 0 \text{ e } 1. \text{ Então podemos obter}
$$
\n
$$
Prob(Y_i = 1) = p_i = \frac{e^{\beta_0 + \beta_1 X_i}}{1 + e^{\beta_0 + \beta_1 X_i}}
$$
\n
$$
Prob(Y_i = 0) = 1 - p_i = 1 - \frac{e^{\beta_0 + \beta_1 X_i}}{1 + e^{\beta_0 + \beta_1 X_i}} = \frac{1 + e^{\beta_0 + \beta_1 X_i} - e^{\beta_0 + \beta_1 X_i}}{1 + e^{\beta_0 + \beta_1 X_i}} = \frac{1}{1 + e^{\beta_0 + \beta_1 X_i}}
$$
\n
$$
Area(A \text{ is conscale of the image}) = 1
$$
\n
$$
Area(A \text{ is conscale of the image}) = 1
$$
\n
$$
Area(A \text{ is conscale of the image}) = 1
$$

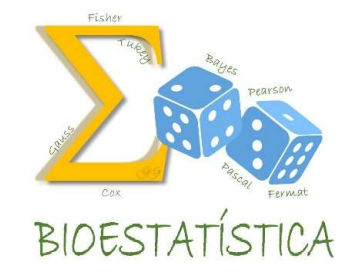

Por exemplo, no caso do banco de dados LOW, obtivemos

 $\beta_0 + \beta_1 X_i = -1.0871 + 0.7041 X_i$ 

Sabendo que 
$$
P(Y_i = 1) = \frac{e^{\beta_0 + \beta_1 X_i}}{1 + e^{\beta_0 + \beta_1 X_i}}
$$

Obtenha:

$$
P(Y_i = 1 | X_i = 1) = \frac{e^{-1.0871 + 0.7041}}{1 + e^{-1.0871 + .7041}} = 0,4054
$$
  

$$
P(Y_i = 1 | X_i = 0) = \frac{e^{-1.0871}}{1 + e^{-1.0871}} = 0,2521
$$

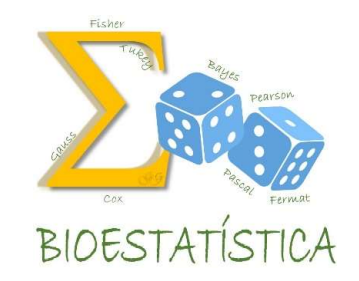

 $i - 1$ ) –  $pi - \frac{1}{1 + e^{6}h}$  $\beta_0 + \beta_1 X_i$  $\overline{\beta_0 + \beta_1 X_i}$   $\qquad \qquad$   $P \Gamma \cup D \left( I_i - U \right) - 1 - p_i - \frac{1}{1 + e^{\beta_0 + \beta_1 X_i}}$ e  $Prob(Y_i = 0)$ 

$$
\frac{p_i}{1-p_i} = \frac{\frac{e^{\beta_0 + \beta_1 X_i}}{1 + e^{\beta_0 + \beta_1 X_i}}}{\frac{1}{1 + e^{\beta_0 + \beta_1 X_i}}} = \frac{e^{\beta_0 + \beta_1 X_i}}{1 + e^{\beta_0 + \beta_1 X_i}} \cdot \frac{1 + e^{\beta_0 + \beta_1 X_i}}{1} = e^{\beta_0 + \beta_1 X_i}
$$

$$
\frac{p_i}{1-p_i} = e^{\beta_0 + \beta_1 X_i} \Rightarrow \ln\left(\frac{p_i}{1-p_i}\right) = \ln\left(e^{\beta_0 + \beta_1 X_i}\right) = \beta_0 + \beta_1 X_i
$$

Então ....

 $B_1X_i$ <br>GLEICE M S CONCEIÇÃO<br>MARIA DO ROSÁRIO D D LATORREFSP-USP M S CONCEIÇÃO<br>DSÁRIO D D LATORRE<br>FSP - USP

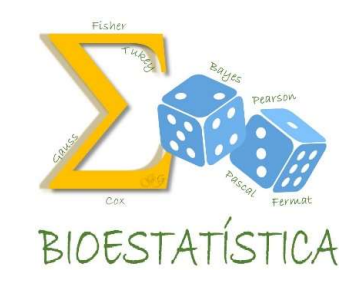

$$
\ln\left(\frac{p_i}{1-p_i}\right) = \beta_0 + \beta_1 X_i
$$

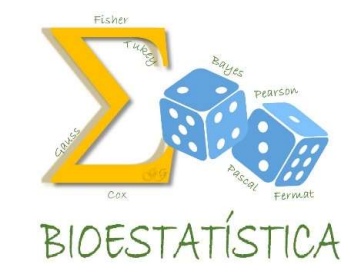

O modelo de regressão logística simples

$$
E(Y_i) = p_i = \frac{e^{\beta_0 + \beta_1 X_i}}{1 + e^{\beta_0 + \beta_1 X_i}}
$$

Também pode ser escrito como

$$
E(Y_i) = p_i = \frac{e^{\beta_0 + \beta_1 X_i}}{1 + e^{\beta_0 + \beta_1 X_i}}
$$
  
Também pode ser escrito como  

$$
ln\left(\frac{p_i}{1 - p_i}\right) = \beta_0 + \beta_1 X_i
$$
  
A expressão do lado esquerdo é denominada logito ou log-odds.

# Regressão Logística Simples **5ão Logística Simples**<br> **1** explicativa é categórica com 2 categorias (dummie):<br> **1** = 0 (ausência do atributo), a chance de ter o desfecho<br> **1** = p)<sub>x=0</sub><br> **1** = 1, a chance de ter o desfecho é

Interpretação dos parâmetros do modelo

- 1. Se a variável explicativa é categórica com 2 categorias (dummie):
	- $\checkmark$  Para X = 0 (ausência do atributo), a chance de ter o desfecho é

$$
\left(\frac{p}{1-p}\right)_{X=0} = e^{\beta_0}
$$

\n
$$
\frac{p}{1-p} = e^{\beta_0 + \beta_1 X}
$$
\n

\n\n
$$
\text{a variável explicativa é categoria com 2 categorias (dummie):}
$$
\n

\n\n
$$
\text{Para } X = 0 \text{ (ausência do atributo), a chance de ter o desfecho é}
$$
\n

\n\n
$$
\left(\frac{p}{1-p}\right)_{X=0} = e^{\beta_0}
$$
\n

\n\n
$$
\text{Para } X = 1, \text{ a chance de ter o desfecho é}
$$
\n

\n\n
$$
\left(\frac{p}{1-p}\right)_{X=1} = e^{\beta_0 + \beta_1} = e^{\beta_0} e^{\beta_1} = \left(\frac{p}{1-p}\right)_{X=0} e^{\beta_1}
$$
\n

\n\n
$$
\text{A chance de desenvolver o desfecho entre os indivíduos que têm o atributo}
$$
\n

A chance de desenvolver o desfecho entre os indivíduos que têm o atributo

é  $e^{\beta_1}$  vezes a chance indivíduos que não têm o atributo.

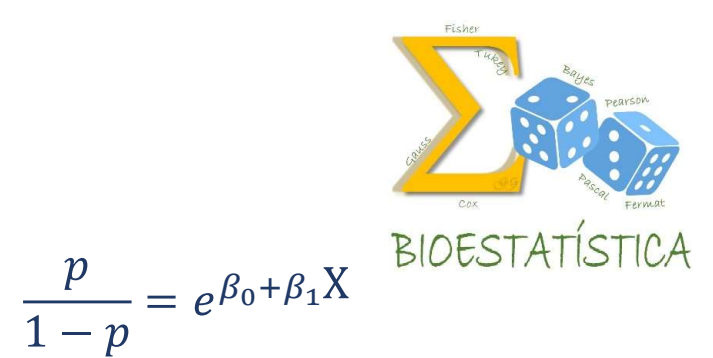

# Regressão Logística Simples **gressão Logística Simples**<br>
erpretação dos parâmetros do modelo<br>
e a variável explicativa é categórica com 2 categorias (*dummie):*<br>
A odds ratio será<br>  $\left(\frac{p}{1-x}\right)$

Interpretação dos parâmetros do modelo

1. Se a variável explicativa é categórica com 2 categorias (dummie):

$$
\begin{aligned}\n\text{S530 Logística Simples} \\
\text{rão dos parâmetros do modelo} \\
\text{vel explicativa é categoria com 2 categorias (dummie):\n\end{aligned}\n\quad\nor\begin{aligned}\n&\text{ratio será} \\
\text{ratio será} \\
\text{OR} = \frac{\left(\frac{p}{1-p}\right)_{x=1}}{\left(\frac{p}{1-p}\right)_{x=0}} = \frac{e^{\beta_0}e^{\beta_1}}{e^{\beta_0}} = e^{\beta_1} \\
\text{general do coeficiente } \beta_1 \text{ é a OR}\n\end{aligned}
$$

A exponencial do coeficiente  $\beta_1$  é a OR

GLEICE M S CONCEIÇÃO MARIA DO ROSÁRIO D D LATORRE M S CONCEIÇÃO<br>DSÁRIO D D LATORRE<br>FSP - USP

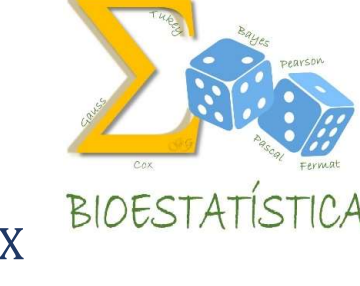

 $\frac{p}{1-p} = e^{\beta_0 + \beta_1 X}$  BIOESTATI

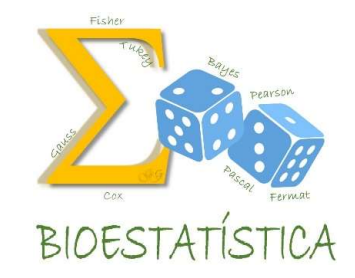

# Regressão Logística Simples 5ão Logística Simples<br>
De dos parâmetros do modelo<br>
Plexplicativa é contínua:<br>
= a, a chance de ter o desfecho é<br>  $\frac{p}{1-p}$ <br>
= a+1, a chance de ter o desfecho é<br>  $\left(\frac{p}{1-p}\right)_{x=a} = e^{\beta_0+\beta_1 a}$ <br>
= a+1, a chance de ter o

Interpretação dos parâmetros do modelo

- 1. Se a variável explicativa é contínua:
	- $\checkmark$  Para X = a, a chance de ter o desfecho é

$$
\left(\frac{p}{1-p}\right)_{X=a} = e^{\beta_0 + \beta_1 a}
$$

 $\checkmark$  Para X = a+1, a chance de ter o desfecho é

Gão dos parâmetros do modelo  
\nável explicativa é contínua:  
\nX = a, a chance de ter o desfecho é  
\n
$$
\left(\frac{p}{1-p}\right)_{X=a} = e^{\beta_0 + \beta_1 a}
$$
\nX = a+1, a chance de ter o desfecho é  
\n
$$
\left(\frac{p}{1-p}\right)_{X=a+1} = e^{\beta_0 + \beta_1(a+1)} = e^{\beta_0 + \beta_1 a + \beta_1} = e^{\beta_0 + \beta_1 a} e^{\beta_1}
$$
\ndo aumentamos X de uma unidade, a chance de ter o desfecho fica multiplicada por e<sup>β₁</sup>

Quando aumentamos X de uma unidade, a chance de ter o desfecho fica multiplicada por  $e^{\beta_1}$ 

$$
\frac{p}{1-p} = e^{\beta_0 + \beta_1 X}
$$

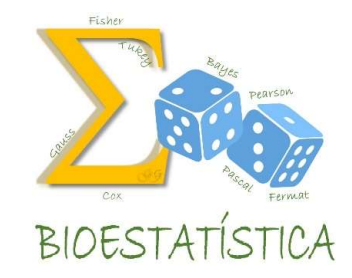

# Regressão Logística Simples 5ão Logística Simples<br>
De dos parâmetros do modelo<br>
Plexplicativa é contínua:<br>
= a, a chance de ter o desfecho é<br>  $\frac{p}{1-p}$ <br>
= a+1, a chance de ter o desfecho é<br>  $\left(\frac{p}{1-p}\right)_{x=a} = e^{\beta_0+\beta_1a}$ <br>
= a+1, a chance de ter o

Interpretação dos parâmetros do modelo

- 1. Se a variável explicativa é contínua:
	- $\checkmark$  Para X = a, a chance de ter o desfecho é

$$
\left(\frac{p}{1-p}\right)_{X=a} = e^{\beta_0 + \beta_1 a}
$$

 $\checkmark$  Para X = a+1, a chance de ter o desfecho é

gão dos parâmetros do modelo  
\nável explicativa é contínua:  
\nX = a, a chance de ter o desfecho é  
\n
$$
\left(\frac{p}{1-p}\right)_{X=a} = e^{\beta_0 + \beta_1 a}
$$
\nX = a+1, a chance de ter o desfecho é  
\n
$$
\left(\frac{p}{1-p}\right)_{X=a+2} = e^{\beta_0 + \beta_1(a+2)} = e^{\beta_0 + \beta_1 a + 2\beta_1} = e^{\beta_0 + \beta_1 a} e^{2\beta_1} = e^{\beta_0 + \beta_1 a} e^{\beta_1} e^{\beta_1}
$$
\ndo aumentamos X de uma unidade, a chance de ter o desfecho fica multiplicada por e<sup>β<sub>1</sub></sup>

Quando aumentamos X de uma unidade, a chance de ter o desfecho fica multiplicada por  $e^{\beta_1}$ 

 $e^{\beta_1}$ a por  $e^{\beta_1}$ <br>queice m s conceição<br>maria do rosário d d Latorre<br>FSP-USP M S CONCEIÇÃO<br>DSÁRIO D D LATORRE<br>FSP - USP

$$
\frac{p}{1-p} = e^{\beta_0 + \beta_1 \mathrm{X}}
$$

$$
\frac{p}{1-p} = e^{\beta_0 + \beta_1 X}
$$

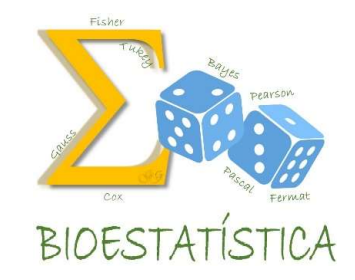

# Regressão Logística Simples **gressão Logística Simples**<br>
erpretação dos parâmetros do modelo<br>
e a variável explicativa é contínua:<br>
A odds ratio será<br>  $\left(\frac{p}{1-p}\right)_{x=a+1} e^{\beta_0+\beta_1 a}e^{\beta_1}$

Interpretação dos parâmetros do modelo

1. Se a variável explicativa é contínua:

$$
\begin{array}{ll}\n\text{ss\'aO Logística Simples} \\
\text{rão dos parâmetros do modelo} \\
\text{vel explicativa é contínua:} \\
\text{ratio será} \\
\text{OR} = \frac{\left(\frac{p}{1-p}\right)_{x=a+1}}{\left(\frac{p}{1-p}\right)_{x=a}} = \frac{e^{\beta_0 + \beta_1 a} e^{\beta_1}}{e^{\beta_0 + \beta_1 a}} = e^{\beta_1}\n\end{array}
$$

 $\frac{p}{1-p} = e^{\beta_0 + \beta_1 X}$ 

A exponencial do coeficiente  $\beta_1$  é a OR

#### Suposições do modelo de regressão logística

1. Y é uma variável dicotômica (0,1).

(a extensão para variáveis categóricas com mais de duas categorias não será vista neste curso)

2. Os valores de Y são independentes

3. A covariância entre dois erros é igual a zero

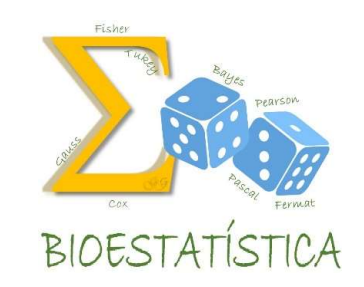

#### Estimação dos parâmetros  $\beta_0$  e  $\beta_1$

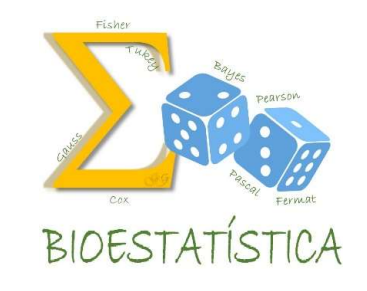

- Na regressão logística, os parâmetros são estimados pelo Método de Máxima Verossimilhança.
- De uma maneira genérica, pode-se dizer que o método da máxima verossimilhança fornece os valores para os parâmetros que maximizam a probabilidade de se obter o conjunto de dados existente.
- Para se aplicar este método, em primeiro lugar precisa-se definir a função de verossimilhança.

O de dados<br>Similhança.<br>GLEICE M S CONCEIÇÃO<br>MARIA DO ROSÁRIO D D LATORRE<br>FSP-USP DS<br>ICA.<br>MS CONCEIÇÃO<br>DSÁRIO D D LATORRE<br>FSP - USP

Na situação em que a variável resposta é dicotômica e tem distribuição de Bernoulli, tem-se:

$$
Y_i = \begin{cases} 1 & P(Y_i = 1/X_i) = p_i = \frac{e^{\beta_0 + \beta_1 X_i}}{1 + e^{\beta_0 + \beta_1 X_i}} \\ 0 & P(Y_i = 0/X_i) = 1 - p_i = \frac{1}{1 + e^{\beta_0 + \beta_1 X_i}} \end{cases}
$$

A função de probabilidades de Y é:

 $f(Y_i) = P(Y_i = y_i) = p^{y_i}(1-p)^{1-y_i}$  onde  $Y_i = 0,1$ ,  $i = 1,2,3,...,n$ 

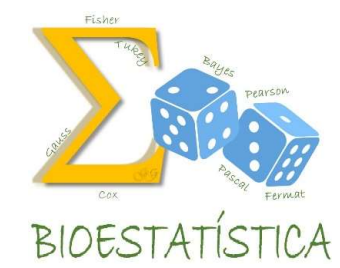

Assim, para aqueles pares  $(x_i,1)$ , a contribuição para a função de verossimilhanca é  $p_i$ 

e naqueles pares  $\left(x_{i},0\right)$ , a contribuição para a função de verossimilhanca é  $1-p_{i}$ 

A função de verssimilhança é definida pelo produto dos termos dados acima, isto é:

**odo de Máxima Verossimilhança**

\npara aqueles pares 
$$
(x_i, 1)
$$
, a contribuição para a função de verossimilhanca é  $p_i$ 

\ne naqueles pares  $(x_i, 0)$ , a contribuição para a função de verossimilhanca é  $1 - p_i$ 

\no de verssimilhança é definida pelo produto dos termos dados acima, isto é:

\n
$$
L(\beta) = \prod_{i=1}^{n} f(Y_i) = \prod_{i=1}^{n} p_i^{y_i} (1 - p_i)^{1 - y_i}
$$
\nonde  $Y_i = 0, 1, \quad i = 1, 2, 3, \ldots, n$ 

\nanto, é mais fácil maximizar a função  $\ln[L(\beta)]$ 

No entanto, é mais fácil maximizar a função  $\ln[L(\beta)]$ 

e naqueles pares 
$$
(x_i, 0)
$$
, a contribuição para a função de verossimilhanca é  $1 - p_i$   
o de versimilhança é definida pelo produto dos termos dados acima, isto é:  

$$
L(\beta) = \prod_{i=1}^{n} f(Y_i) = \prod_{i=1}^{n} p_i^{y_i} (1 - p_i)^{1 - y_i}
$$
onde  $Y_i = 0, 1, i = 1, 2, 3, ..., n$   
nto, é mais fácil maximizar a função  $\ln[L(\beta)]$   

$$
\ln[L(\beta)] = \sum_{i=1}^{n} [y_i \ln(p_i) + (1 - y_i) \ln(1 - p_i)]
$$
onde  $Y_i = 0, 1, i = 1, 2, 3, ..., n$ 

:<br>3, ..., *n*<br>qLEICE M s conceição<br>maria do rosário d d Latorre<br>FSP-USP M S CONCEIÇÃO<br>DSÁRIO D D LATORRE<br>FSP - USP

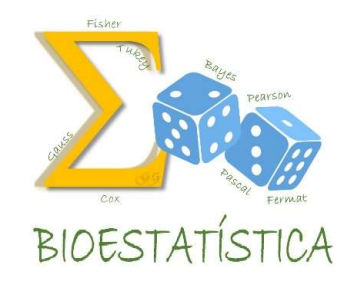

Por exemplo, para o banco de dados LOW, vamos supor que a amostra seja:

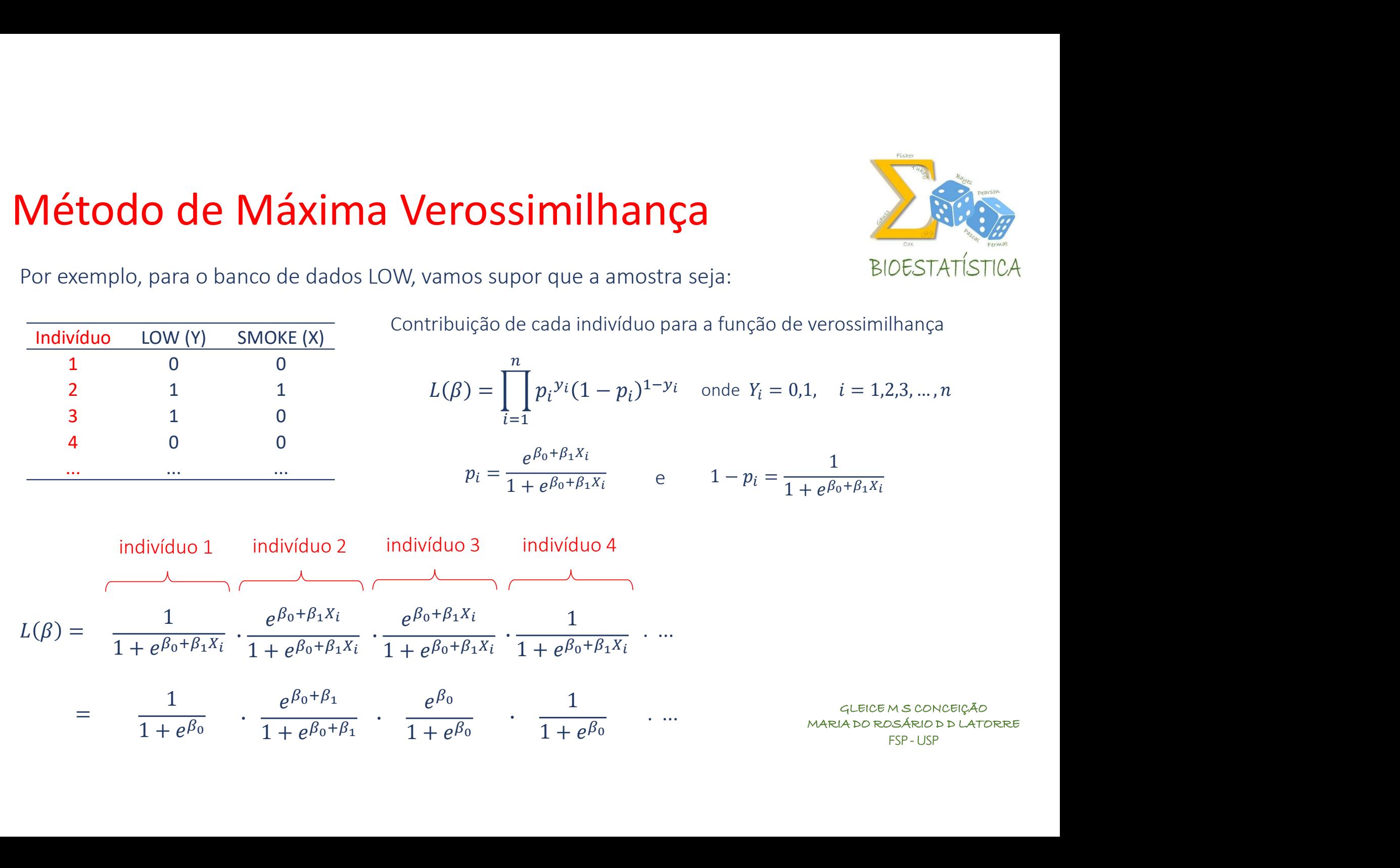

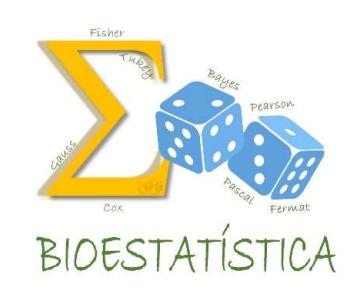

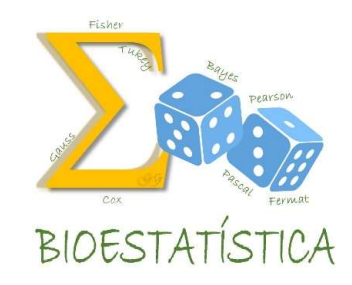

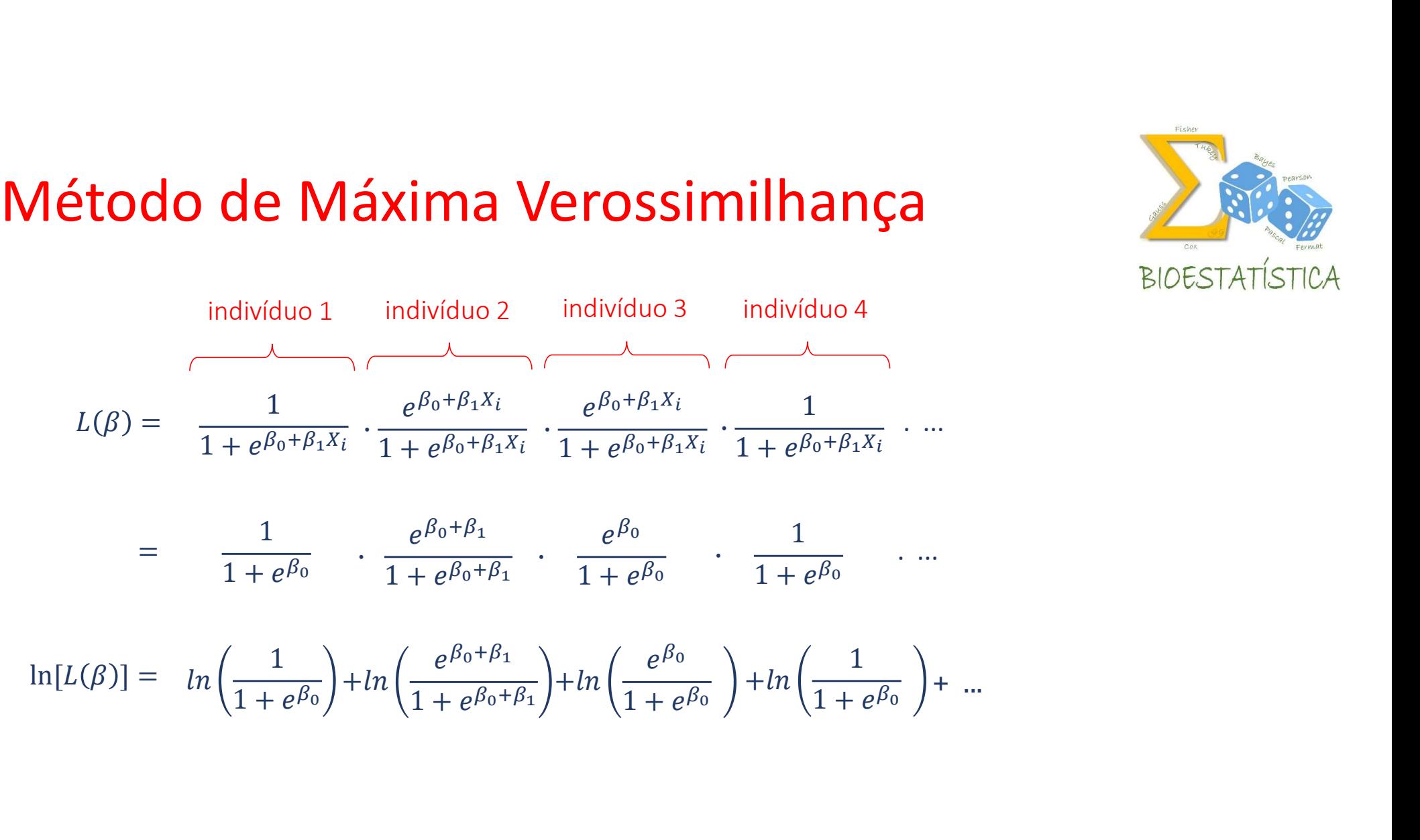

1  $\left( e^{\beta_0+\beta_1} \right)$  $+ln\left(\frac{1}{1+\frac{R_1+R_2}{1+\frac{R_2}{1+\frac{R_3}{1+\frac{R_4}{1+\frac{R_4}{1+\frac{R_4}{1+\frac{R_4}{1+\frac{R_4}{1+\frac{R_4}{1+\frac{R_4}{1+\frac{R_4}{1+\frac{R_4}{1+\frac{R_4}{1+\frac{R_4}{1+\frac{R_4}{1+\frac{R_4}{1+\frac{R_4}{1+\frac{R_4}{1+\frac{R_4}{1+\frac{R_4}{1+\frac{R_4}{1+\frac{R_4}{1+\frac{R_4}{1+\frac{R_4}{1+\frac{R_4}{1+\frac{R_4$  $e^{\beta_0+\beta_1}$  and  $e^{\beta_0}$  and  $e^{\beta_0}$  $+ln\left(\frac{1}{1+\frac{R_1}{1+\frac{R_2}{1+\frac{R_3}{1+\frac{R_4}{1+\frac{R_5}{1+\frac{R_5}{1+\frac{R_5}{1+\frac{R_5}{1+\frac{R_5}{1+\frac{R_5}{1+\frac{R_5}{1+\frac{R_5}{1+\frac{R_5}{1+\frac{R_5}{1+\frac{R_5}{1+\frac{R_5}{1+\frac{R_5}{1+\frac{R_5}{1+\frac{R_5}{1+\frac{R_5}{1+\frac{R_5}{1+\frac{R_5}{1+\frac{R_5}{1+\frac{R_5}{1+\frac{R_5}{1+\frac{R_5}{1+\frac$  $e^{\beta_0}$   $(1)$  $+ln\left(\frac{-1}{1 + \frac{R}{1 + \cdots R}}\right) + ...$  $1 \quad \backslash$ + ...

# **la Verossimilhança**<br>
Bloestatístic<br>
ln( $p_i$ ) + (1 −  $y_i$ ) ln(1 −  $p_i$ )]<br>
aximizam a função acima, deve-se derivar ln[ $L(\beta)$ ]em relação a cada

#### Método de Máxima Verossimilhança

$$
\ln[L(\beta)] = \sum_{i=1}^{n} [y_i \ln(p_i) + (1 - y_i) \ln(1 - p_i)]
$$

M relação a cada<br>S interativos e sua<br>GLEICE M S CONCEIÇÃO<br>MARIA DO ROSÁRIO D D LATORRE<br>FSP-USP ) a cada<br>Os e sua<br>M s conceição<br>DSÁRIO D D LATORRE<br>FSP - USP Para encontrar os valores dos  $\beta_i$  que maximizam a função acima, deve-se derivar  $\ln[L(\beta)]$ em relação a cada um dos  $\beta_i$  e igualar a zero. Como estas equações não são lineares, são necessários métodos interativos e sua solução não é fácil! Porém os softwares fazem isso por nós !!!! As equações são  $\ln[L(\beta)] = \sum_{i=1}^{n} [y_i \ln(p_i) + (1 - y_i) \ln(1 - p_i)]$ <br>
valores dos  $\beta_i$  que maximizam a função acima, deve-se derivar  $\ln[L(\sigma \text{ a zero.}) \text{ Como estas equações não são lineares, são necessários mét·\text{Porém os softwares fazem isso por nós } ]]$ <br>
?<br>
Porém os softwares fazem isso por nós !!!!<br>  $\sum_{i=1}^{n} [y_i - p_i$  $-y_i$ ) ln(1 –  $p_i$ )]<br>
unção acima, deve-se derivar ln[ $L(\beta)$ ]em relação a cada<br>
io são lineares, são necessários métodos interativos e sua<br>
por nós ||||<br>  $\sum_{i=1}^{n} x_i [y_i - p_i] = 0$ 

$$
\sum_{i=1}^{n} [y_i - p_i] = 0 \qquad \qquad e \qquad \sum_{i=1}^{n} x_i [y_i - p_i] = 0
$$

e são chamadas equações de verossimilhança.

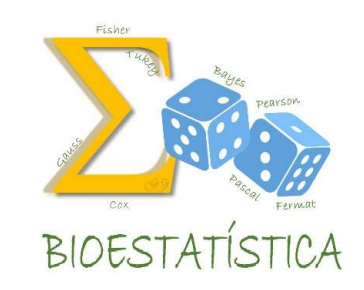

Estimativas dos parâmetros  $\beta_0$  e  $\beta_1$ 

Normalmente as saídas de computador fornecem não só os valores dos  $\hat{\beta}_i$  ou , mas, também, seus respectivos erros padrão  $SE(\hat{\beta}_i)$ .

. Tais valores serão utilizados para os testes de significância dos coeficientes e para o cálculos dos respectivos intervalos de confiança.

Para o modelo sem nenhuma variável, só com  $\beta_0$ , o logaritmo da função de verossimilhança pode ser calculado por:

$$
\ln[L(\beta)] = n_1 \ln(n_1) + n_0 \ln(n_0) - n \ln(n)
$$

onde

 $n_1$  é o número de casos em que  $Y=1$  $n_0$  é o número de casos em que  $Y=0$  GLEICE M S CONCEIÇÃO MARIA DO ROSÁRIO D D LATORRE M S CONCEIÇÃO<br>DSÁRIO D D LATORRE<br>FSP - USP

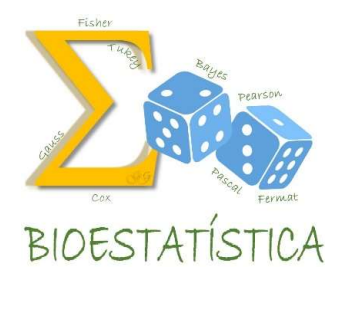

 $n = n_0 + n_1$  é o número total de casos

Na regressão linear, utilizamos o resíduo do modelo ( $Y_{\bm i}-\hat Y_{\bm i}$ ) para fazer testes de hipóteses (Teste F da ANOVA) e para comparar modelos (Teste

F parcial para comparar o modelo completo x modelo reduzido)

Na regressão logística, quem faz o papel do resíduo é a função desvio ou *deviance*, definida como  $-2 * ln[L(\beta)]$ .

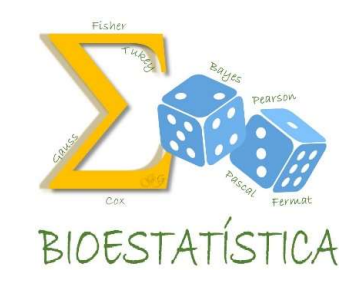

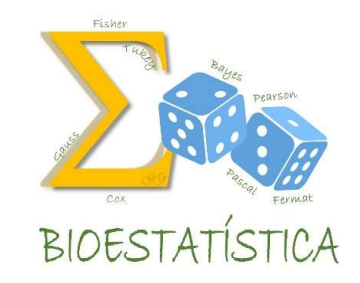

#### 1. Teste da razão de verossimilhanças

- Compara a função de verossimilhança do modelo ajustado com o modelo saturado.
- O modelo saturado é aquele que contém tantos parâmetros quanto o número de observações da amostra, isto é, contém n parâmetros.
- O modelo ajustado contém menos parâmetros. Por exemplo, o modelo simples contém apenas 2 parâmetros,  $\beta_0$  e  $\,\beta_1.$
- $\checkmark$  Se as verossimilhanças dos dois modelos forem parecidas, significa que um modelo com menos parâmetros é tão bom para explicar a resposta quanto um modelo com n parâmetros.

## Testes de hipóteses ste da razão de verossimilhanças<br>
este da razão de verossimilhanças<br>
Esta comparação é feita por meio da quantidade:<br>  $D = deviance(\text{modelo ajustado}) - deviance(\text{modelo saturado})$ <br>  $D = -2\ln[L(\text{modelo ajustado})] - 2\ln[L(\text{modelo saturado})]$ <br>  $D = -2\ln\left[\frac{L(\text{modelo ajustado})}{L(\text{modelo saturado})}\right]$ **stes de hipóteses**<br>este da razão de verossimilhanças<br>Esta comparação é feita por meio da quantidade:<br>D = *deviance*(modelo ajustado) – *deviance*(modelo saturado)<br>D = −2 ln[L(modelo ajustado)] – 2 ln[L(modelo saturado)]

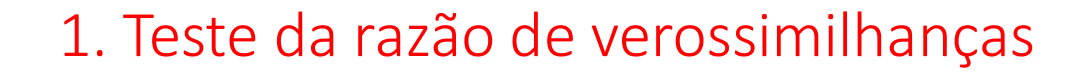

Esta comparação é feita por meio da quantidade:

**Teste da razão de verossimilhanças**

\nEsta comparação é feita por meio da quantidade:

\n
$$
D = deviance(\text{modelo ajustado}) - deviance(\text{modelo satur})
$$

\n
$$
D = -2\ln[L(\text{modelo ajustado})] - 2\ln[L(\text{modelo satur})]
$$

\n
$$
D = -2\ln\left[\frac{L(\text{modelo ajustado})}{L(\text{modelo saturado})}\right]
$$

\nrazão de verossimilhanças

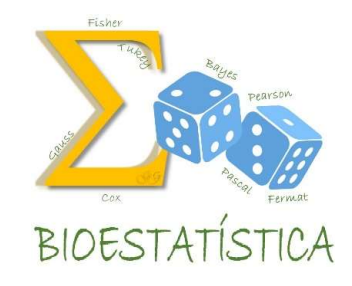

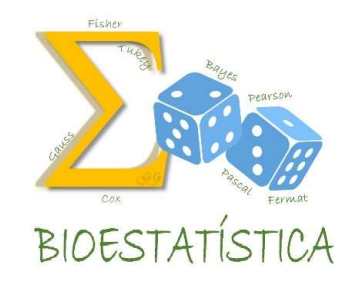

#### 1. Teste da razão de verossimilhanças

Para verificar a significância de uma variável independente, compara-se o valor de D dos modelos com e sem a variável. A mudança de D devido à inclusão da variável independente é:

 $G = D$ (modelo sem a variável) –  $D$ (modelo com a variável)

| Stes de hipóteses                                                                                                    | Floés |
|----------------------------------------------------------------------------------------------------|-------|
| Teste da razão de verossimilhangas                                                                                                    | BloES |
| Para verificar a significância de uma variável independente, compara-se o valor de D dos modelos com e sem a variável. A mudança de D devido à inclusão da variável independente é: |       |
| $G = D (modelo sem a variável) - D (modelo com a variável)$                                                                                                    |       |
| $G = -2ln \left[ \frac{L (modelo sem a variável)}{L (modelo saturado)} \right] - 2ln \left[ \frac{L (modelo com a variável)}{L (modelo saturado)} \right]$                          |       |
| $G = -2ln \left[ \frac{L (modelo sem a variável)}{L (modelo com a variável)} \right]$                                                                                               |       |
| $G \sim \chi_1^2$ para o teste de significância de 1 variável com duas categorias                                                                                                   |       |

 $G{\sim} \chi_1^2$  para o teste de significância de 1 variável com duas categorias

No caso do modelo simples,  $H_0: \beta_1 = 0$ 

1. Teste da razão de verssimilhanças

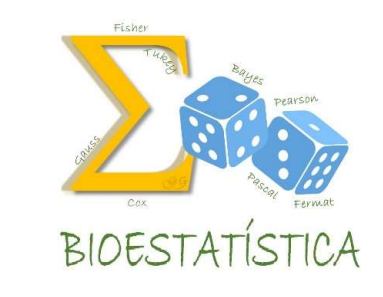

#### Deviance Modelo saturado (n parâmetros) Modelo ajustado. . . . . . . . **.** . . . . . . . . Modelo só com  $\beta_0$  (1 parâmetro)

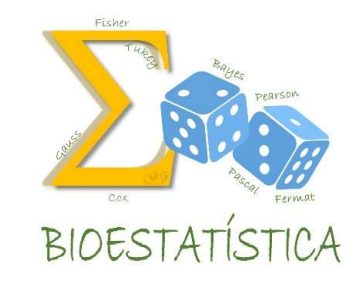

2. Teste de Wald (baixo poder)

 $H_0$ :  $\beta_1 = 0 \Leftrightarrow H_0$ :  $OR = 1$ 

$$
W = \frac{\hat{\beta}_1}{SE(\hat{\beta}_1)}
$$
 onde  $W_c \sim Normal(0,1)$ 

#### 3. Intervalo de confiança

 $IB(\beta_1, 1-\alpha) = \hat{\beta}_1 \pm z_{1-\alpha} SE(\hat{\beta}_1)$ 

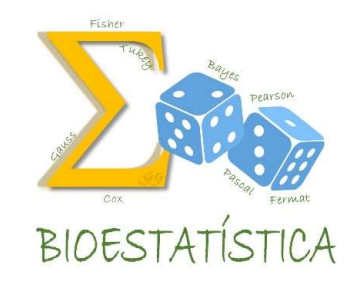

4. Caso múltiplo

 $H_0: \beta_1 = \beta_2 = \cdots = \beta_k = 0$ 

 $H_a$ : existe pelo menos um  $\beta \neq 0$ 

 $\frac{2}{k}$  onde k é o número de parâmetros ( $\beta$ s) no modelo

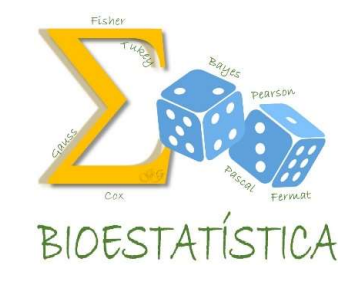

#### 4. Caso múltiplo

Para testar a significância de cada coeficiente, utilizar o teste de Wald

0.  $p_i = 0$   $\pi_0$ :  $\sigma$ K  $a: P_i \neq 0$   $\Pi_a: \cup K(\Lambda)$ 0:  $OR(X_i) = 1$   $H_0$ :  $RR(X_i) =$  $I_a: OR(X_i) \neq 1$   $H_a: RR(X_i) \neq 1$  $I_0$ :  $RR(X_i) = 1$  $a:RR(X_i) \neq 1$ 

$$
W_i = \frac{\hat{\beta}_i}{SE(\hat{\beta}_i)} \quad \text{onde } W_i \sim Normal(0,1)
$$
## Risco Relativo em Regressão Logística Sim!!!

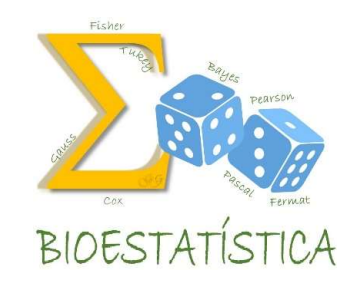

$$
P(Y = 1) = p = \frac{e^{\beta_0 + \beta_1 X}}{1 + e^{\beta_0 + \beta_1 X}}
$$

$$
RR = \frac{P(Y=1|X=1)}{P(Y=1|X=0)} = \frac{\frac{e^{\beta_0 + \beta_1 \cdot 1}}{1 + e^{\beta_0 + \beta_1 \cdot 1}}}{\frac{e^{\beta_0 + \beta_1 \cdot 0}}{1 + e^{\beta_0}}} = \frac{\frac{e^{\beta_0 + \beta_1}}{1 + e^{\beta_0 + \beta_1}}}{\frac{e^{\beta_0}}{1 + e^{\beta_0 + \beta_1}}} = \frac{e^{\beta_0} e^{\beta_1}}{1 + e^{\beta_0 + \beta_1}} \cdot \frac{1 + e^{\beta_0}}{e^{\beta_0}} = \frac{e^{\beta_1} + e^{\beta_0 + \beta_1}}{1 + e^{\beta_0 + \beta_1}}
$$
  
Se  $\beta_1 = 0 \Rightarrow RR = \frac{1 + e^{\beta_0}}{1 + e^{\beta_0}} = 1$   
Então:  $H_0: \beta_1 = 0 \Leftrightarrow H_0: OR = 1 \Leftrightarrow H_0: RR = 1 \Leftrightarrow H_0: RP = 1$   
 $H_0: RR = 1 \Leftrightarrow H_0: RP = 1$   
 $H_0: RR = 1 \Leftrightarrow H_0: RP = 1$ 

$$
\text{Se } \beta_1 = 0 \Rightarrow RR = \frac{1 + e^{\beta_0}}{1 + e^{\beta_0}} = 1
$$

Então:  $H_0: \beta_1 = 0 \Leftrightarrow H_0: OR = 1 \Leftrightarrow H_0: RR = 1 \Leftrightarrow H_0: RP = 1$ 

## Risco Relativo em Regressão Logística

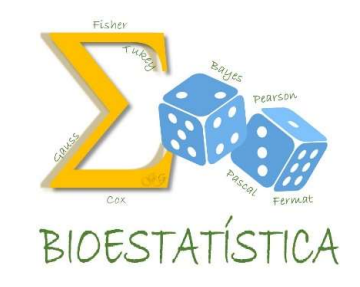

Mais de uma variável dependente

$$
P(Y = 1) = p = \frac{e^{\beta_0 + \beta_1 X_1 + \beta_2 X_2}}{1 + e^{\beta_0 + \beta_1 X_1 + \beta_2 X_2}}
$$

$$
RR = \frac{P(Y = 1 | X_1 = 1)}{P(Y = 1 | X_1 = 0)} = \frac{\frac{e^{\beta_0 + \beta_1 + \beta_2 X_2}}{1 + e^{\beta_0 + \beta_1 + \beta_2 X_2}}}{\frac{e^{\beta_0 + \beta_2 X_2}}{1 + e^{\beta_0 + \beta_2 X_2}}} = \frac{e^{\beta_0 + \beta_1 + \beta_2 X_2}}{1 + e^{\beta_0 + \beta_1 + \beta_2 X_2}} \cdot \frac{1 + e^{\beta_0 + \beta_2 X_2}}{e^{\beta_0 + \beta_2 X_2}}
$$
\n
$$
= \frac{e^{\beta_1} e^{\beta_0 + \beta_2 X_2}}{1 + e^{\beta_0 + \beta_2 X_2 + \beta_1}} \cdot \frac{1 + e^{\beta_0 + \beta_2 X_2}}{e^{\beta_0 + \beta_2 X_2}} = \frac{e^{\beta_1}}{1 + e^{\beta_0 + \beta_2 X_2 + \beta_1}} \cdot \frac{1 + e^{\beta_0 + \beta_2 X_2}}{1}
$$
\n
$$
= e^{\beta_1} \cdot \frac{1 + e^{\beta_0 + \beta_2 X_2}}{1 + e^{\beta_0 + \beta_1 + \beta_2 X_2}} = \frac{e^{\beta_1} + e^{\beta_0 + \beta_1 + \beta_2 X_2}}{1 + e^{\beta_0 + \beta_1 + \beta_2 X_2}} \quad \text{Não dá pra cancelar } X_2 \text{ ]!!}
$$
\n
$$
\text{NAO} = \text{Mence, a concept, A} \times \text{MaxA-DO RCS/ROD D LATOREE} \times \text{MaxA-DO RCS/ROD D LATOREE} \times \text{MaxA-DO RCS/ROD D LATOREE} \times \text{MaxA-DO RCS/ROD D LATOREE} \times \text{MaxA-DO RCS/ROD D LATOREE} \times \text{MaxA-DO RCS/ROD D LATOREE}
$$

## Risco Relativo em Regressão Logística **Risco Relativo em Regressão Logística**<br>
Mais de uma variável dependente<br>
Sejam<br>  $p_0 = P(Y = 1 | X = 0)$ , isto é, a incidência do desfecho de interesse no grupo não exposto<br>  $p_1 = P(Y = 1 | X = 1)$ , isto é, a incidência do desfecho d **Risco Relativo em Regressão Logística**<br>
Mais de uma variável dependente<br>  $p_0 = P(Y = 1 | X = 0)$ , isto é, a incidência do desfecho de interesse no grupo não exposto<br>  $p_1 = P(Y = 1 | X = 1)$ , isto é, a incidência do desfecho de inter

Mais de uma variável dependente

Sejam

ncia do desfecho de interesse no grupo não exposto<br>
ncia do desfecho de interesse no grupo exposto<br>
as estimativas das *odds ratio* para cada variável, ajustada<br>
para cada variável, ajustado pelas demais  $(RR_{aj})$ , pode ser **Risco Relativo em Regressão Logística**<br>
Mais de uma variável dependente<br>
Sejam<br>  $p_0 = P(Y = 1 | X = 0)$ , isto é, a incidência do desfecho de interesse no grupo não exposto<br>  $p_1 = P(Y = 1 | X = 1)$ , isto é, a incidência do desfecho d para as demais ( $OR_{aj}$ ). O risco relativo para cada variável, ajustado pelas demais ( $RR_{aj}$ ), pode ser obtido a partir da  $OR_{ai}$  como:

 $RR_{aj} = \frac{a_j}{(1 - n) + (n * 0^p)}$  $OR_{aj}$ 

Jun Zhang, MB, PhD; Kai F. Yu, PhD. What's the Relative Risk? A Method of Correcting the Odds Ratio in Cohort Studies of Common Outcomes. JAMA, November 18, 1998—Vol 280, No. 19.

Stada<br>Ode ser<br>GLEICE M S CONCEIÇÃO<br>MARIA DO ROSÁRIO D D LATORRE<br>FSP-USP M S CONCEIÇÃO<br>DSÁRIO D D LATORRE<br>FSP - USP

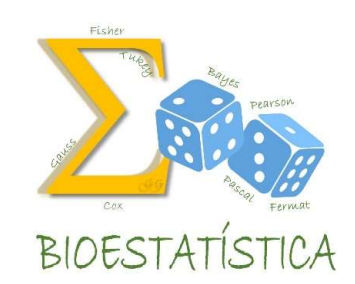